# **Smalltalk Implementation**

Prof. Harry Porter Portland State University

## *The Image*

The object heap

### *The Virtual Machine*

The underlying system (e.g., Mac OS X) The ST language interpreter The object-memory manager

### **Outline:**

Describe a simple implementation Representation of objects in memory The "bytecode" representation of ST code The bytecode interpreter Memory management / garbage collection algorithms Optimization Techniques

### **References**

- Smalltalk-80: The Language and its Implementation, by Goldberg and Robson (Part IV), Addison-Wesley, 1983.
- Smalltalk-80: The Language, by Goldberg and Robson (Chapter 21), Addison-Wesley, 1989.
- Smalltalk-80: Bits of History, Words of Advice, ed. Glen Krasner, Addison-Wesley, 1983.
- Generation Scavenging: A Non-Disruptive High Performance Storage Reclamation Algorithm, by David Ungar, ACM Software Engineering Notes/SIGPLAN Notices: Software Engineering Symposium on Practical Software Development Environments, Pittsburgh, PA, 1984.
- Efficient Implementation of the ST-80 System, by Peter L. Deutsch and Allan M. Schiffman, POPL-84, Salt Lake City, UT, 1984.
- Architecture of SOAR: Smalltalk on a RISC, by Ungar, Blau, Foley, Samples, Patterson, 11th Annual Symposium on Computer Architecture, Ann Arbor, MI, 1984.
- The Design and Evaluation of a High Performance Smalltalk System, by David M. Ungar, MIT Press, ACM Distinguished Dissertation (1986), 1987.

## **Representing Objects**

Object = Block of memory (i.e., "struct", "record") Field = Offset into record ("instance variable")

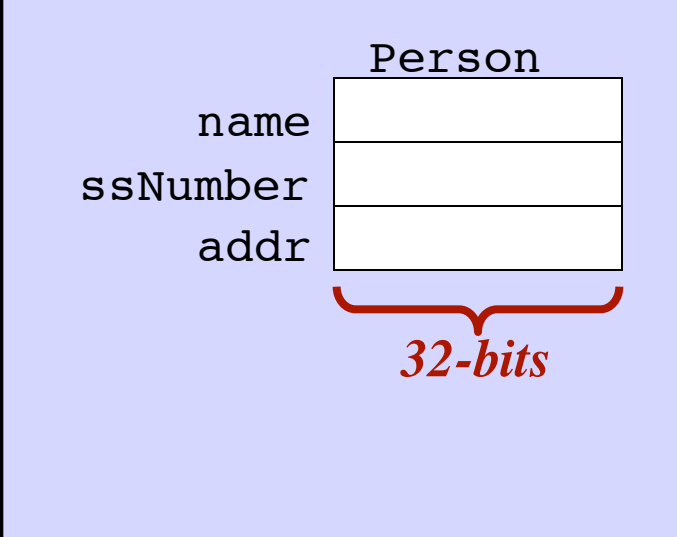

### **Representing Objects**

Object = Block of memory (i.e., "struct", "record") Field = Offset into record ("instance variable")

### *Header*

A "hidden" field, included in every object. Tells the class of the object (and other stuff).

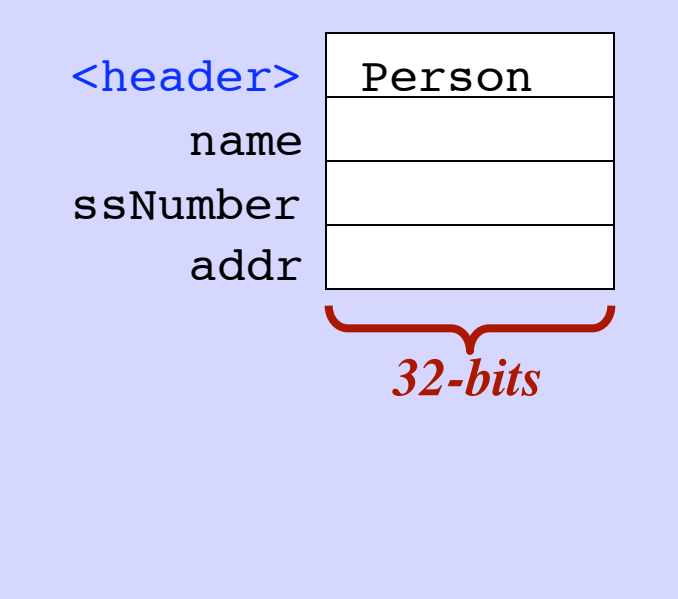

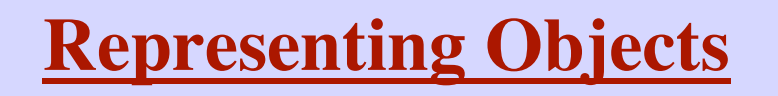

Subclassing:

Existing fields in the same locations New fields added to end of record

*Example: Student is a subclass of Person*

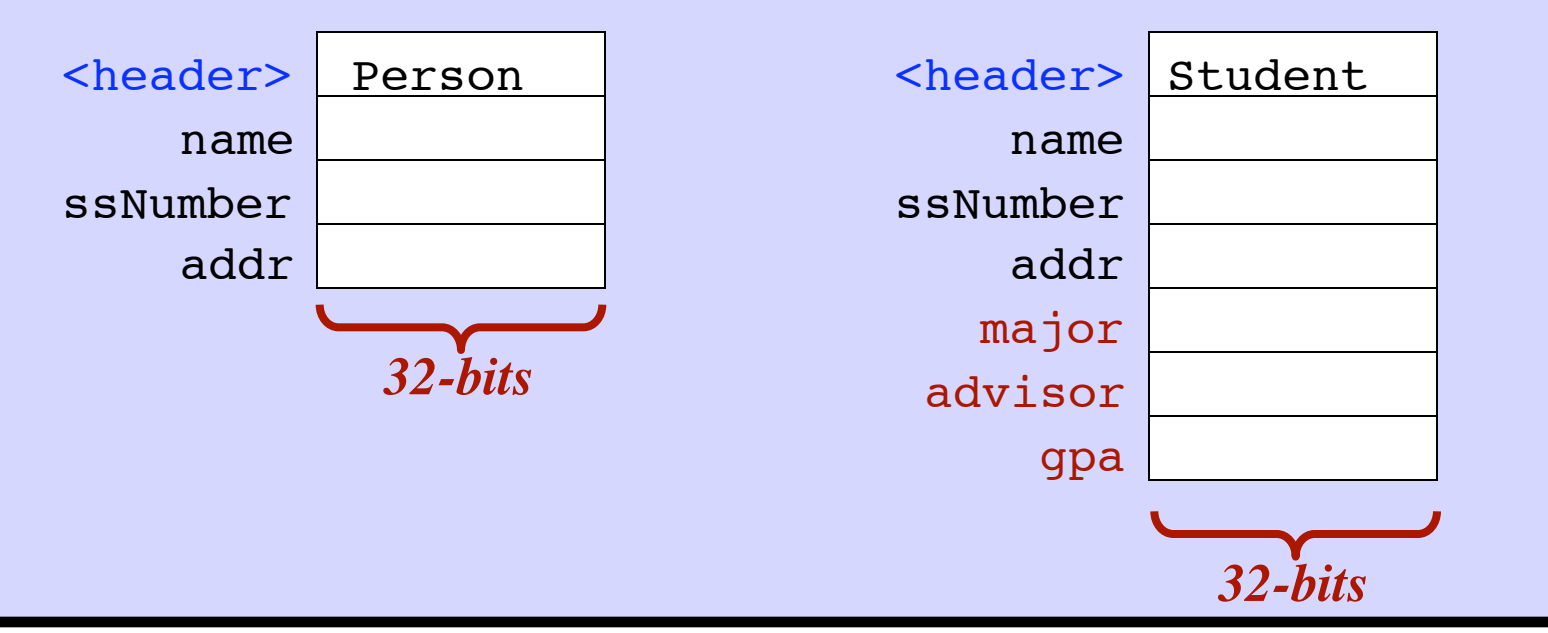

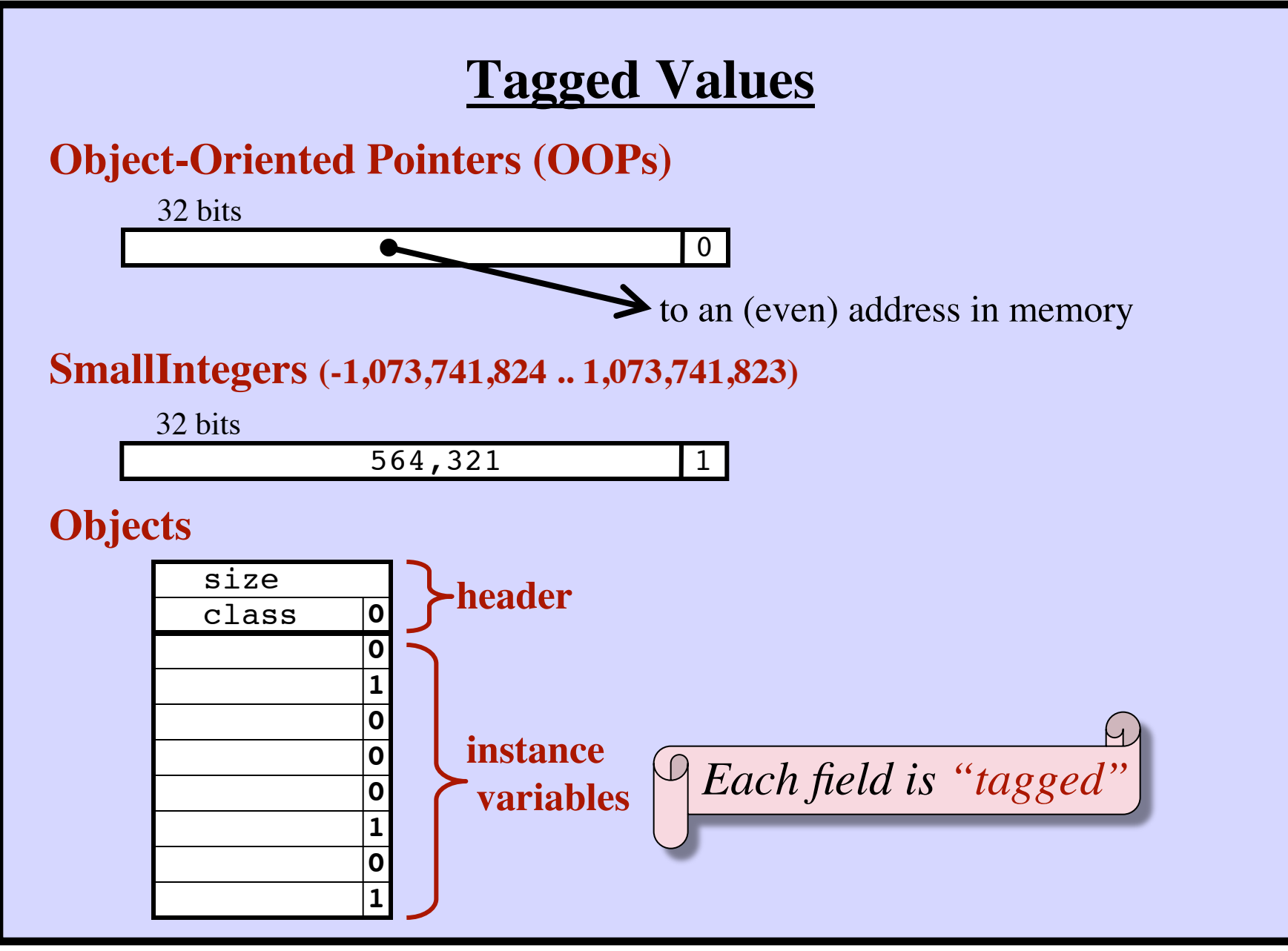

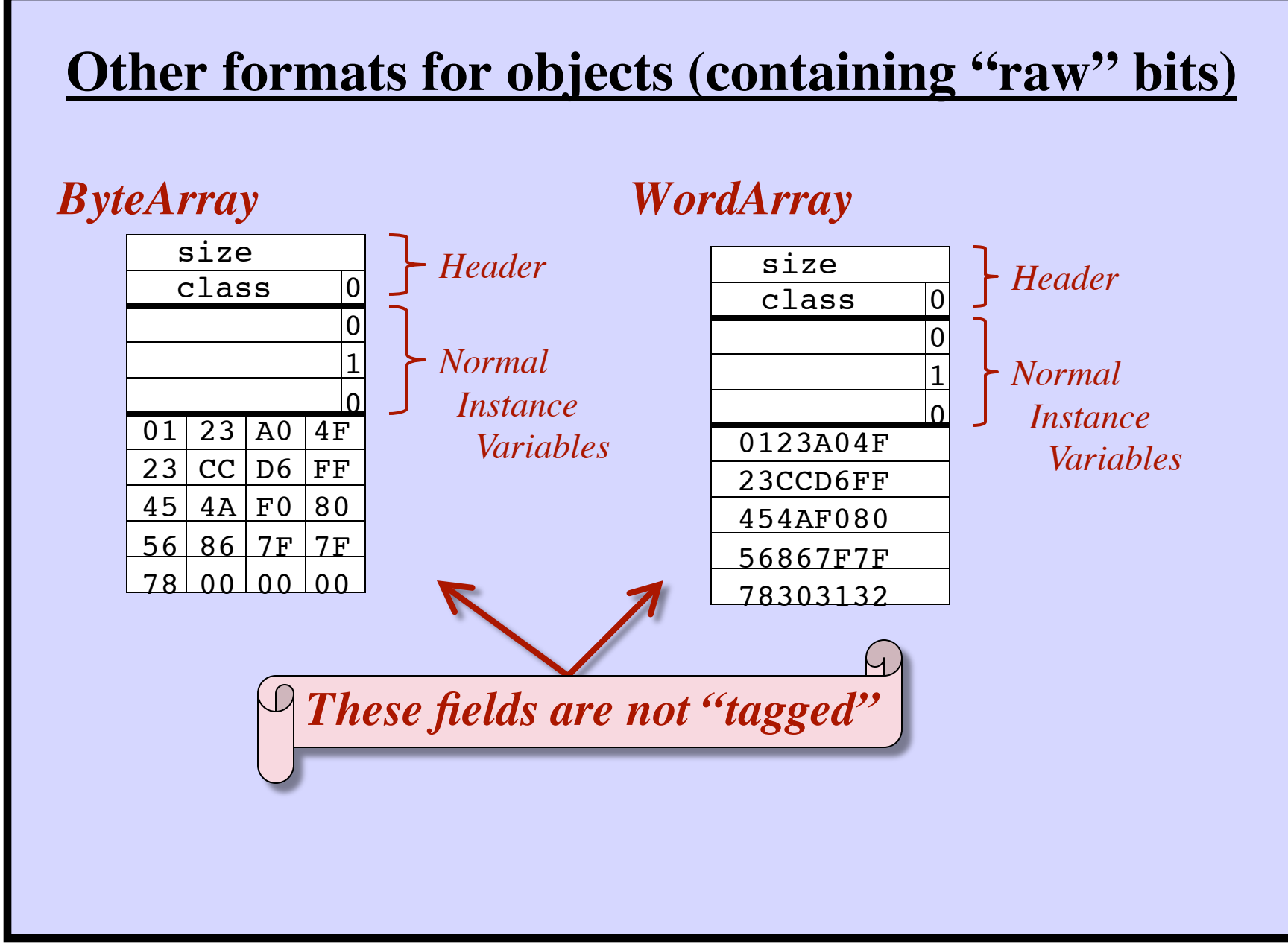

## **Bytecodes**

- The instructions of the virtual machine (VM) interpreter The VM executes one bytecode instruction after another.
- Note: "*execute*" = "*interpret*" = "*emulate*"

A real machine executes instructions. The VM executes bytecodes.

Like machine language instructions

- Comparable level of detail
- 1 to 4 bytes long
- Tight encoding into the available bits (CISC architecture)

(Java used ST's approach VM, bytecodes, etc.)

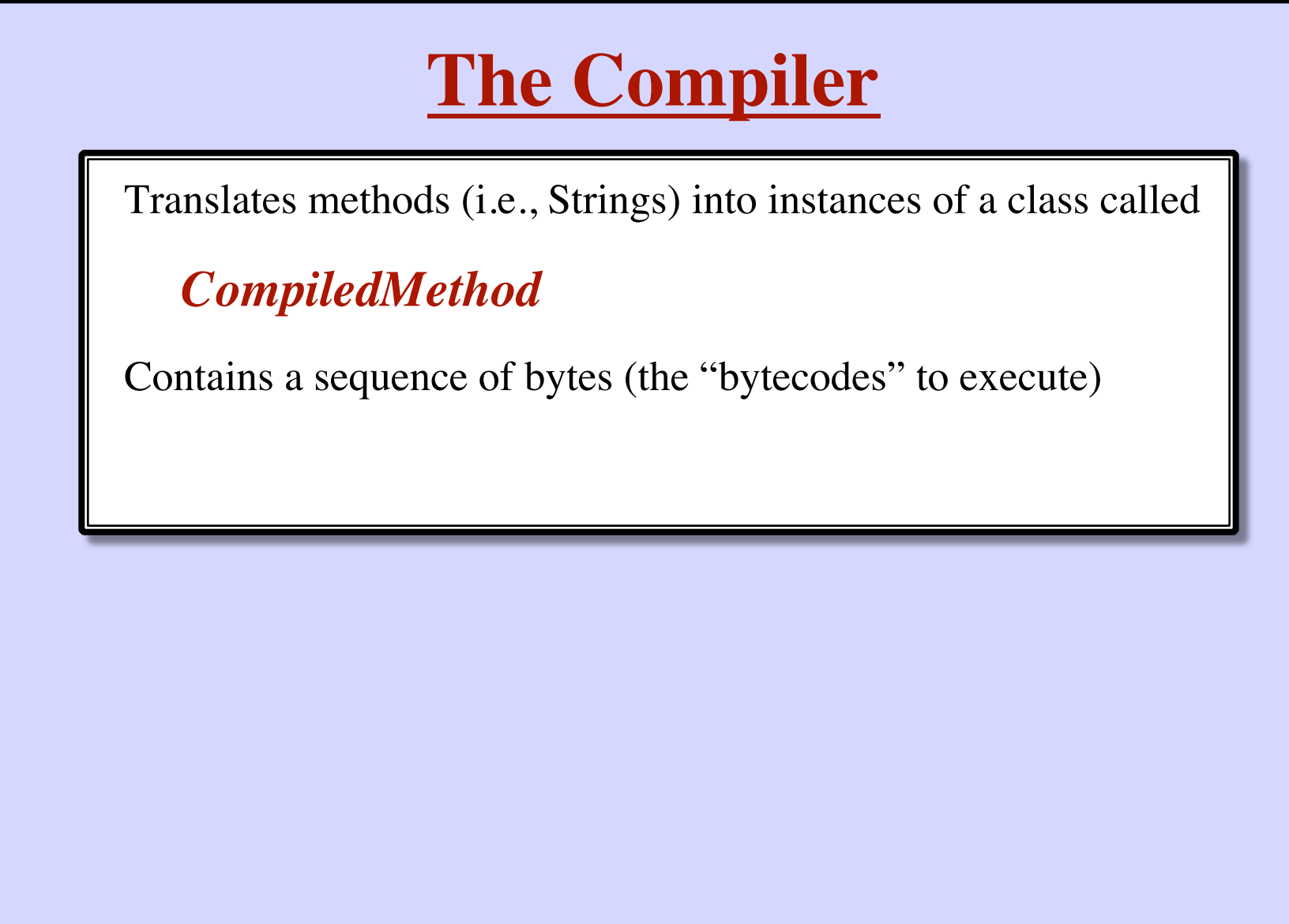

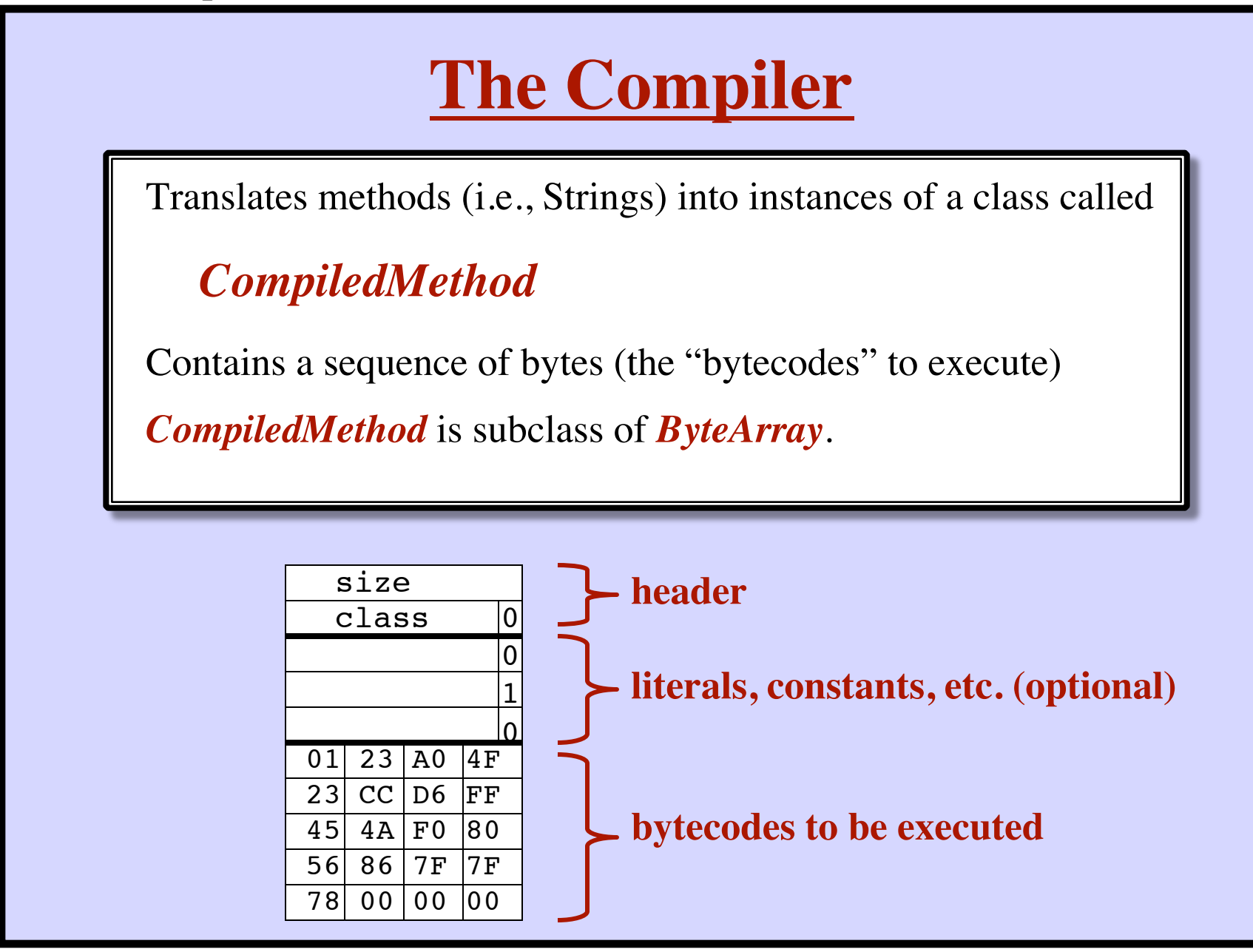

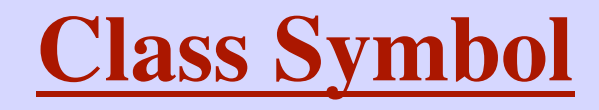

Symbols are used for method selectors.

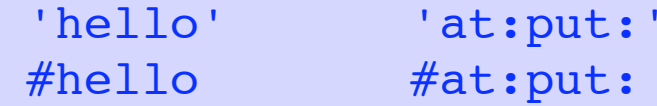

Like the class *String*. *Symbol* is a subclass of *String*.

Consider a string 'hello' … there may be many *Strings* with these chars. Consider the symbol #hello ... there is only one *Symbol* with these chars.

There is a system-wide collection of all *Symbol* objects. All *Symbol* objects are kept in this "symbol table".

```
String
      'hello' and 'hello' may be two different objects.
     = will compare characters, one-by-one.
     You should always use = to test Strings.
Symbol
     You can always rely on ==, which is fast!
```
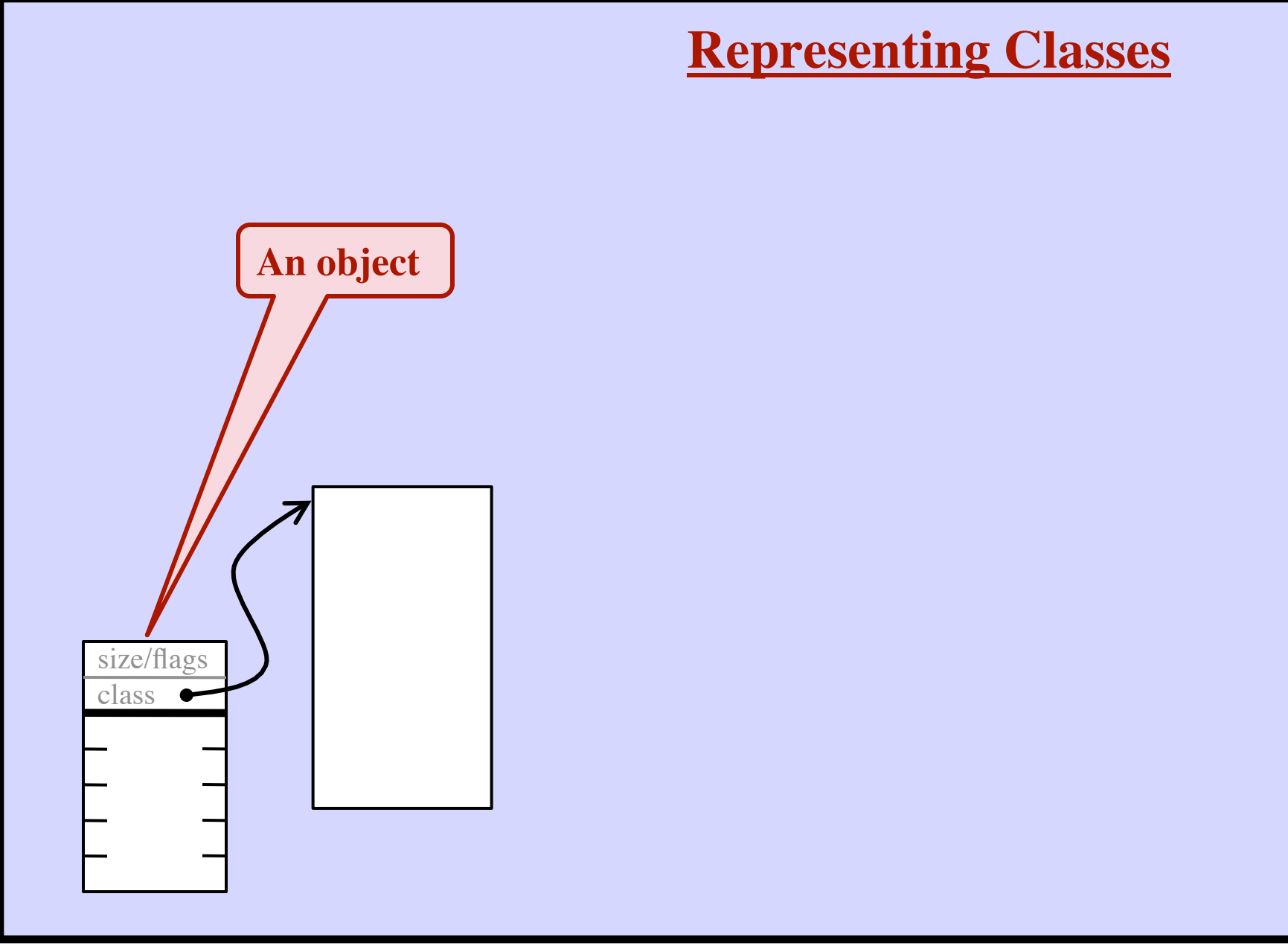

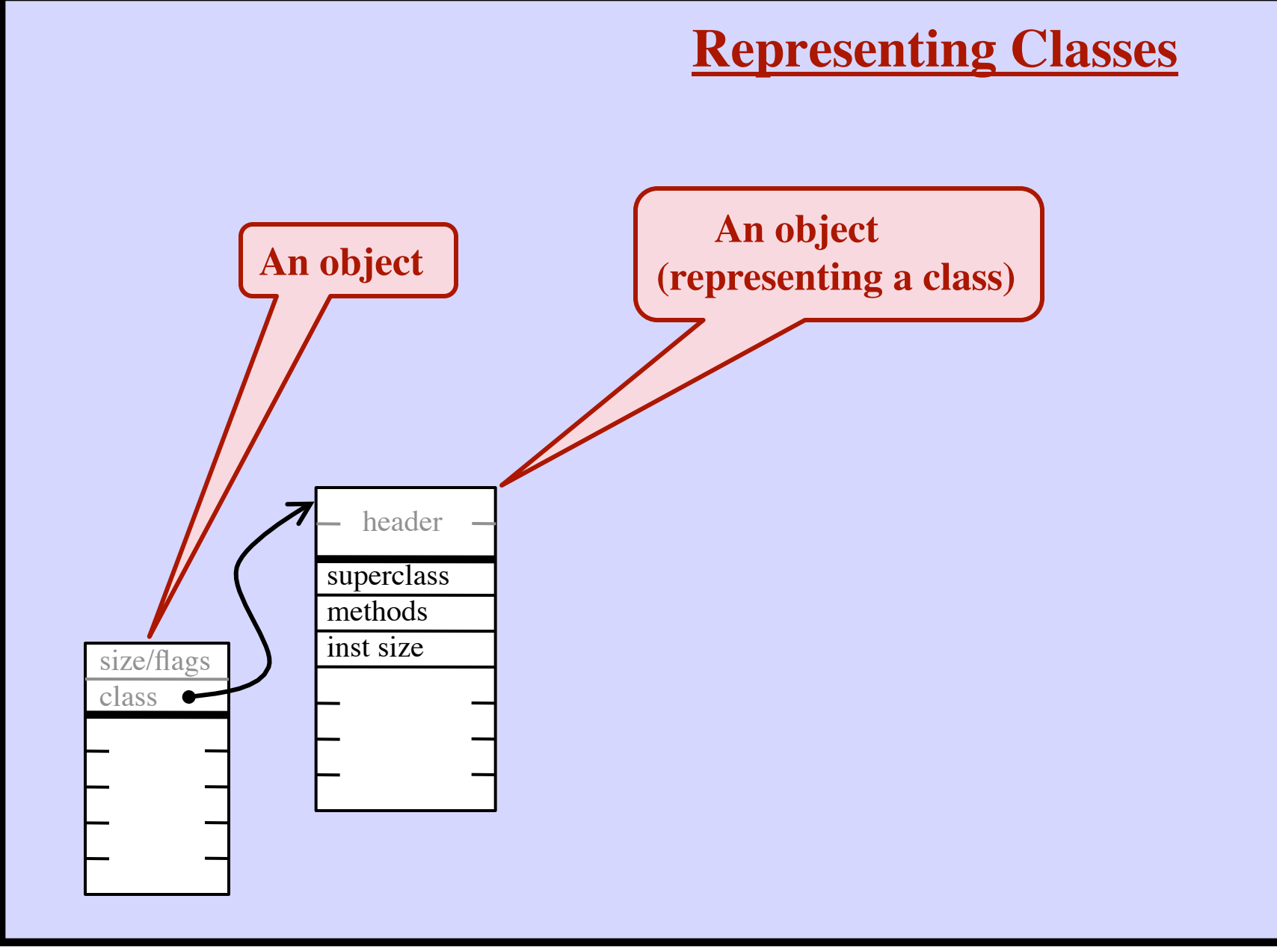

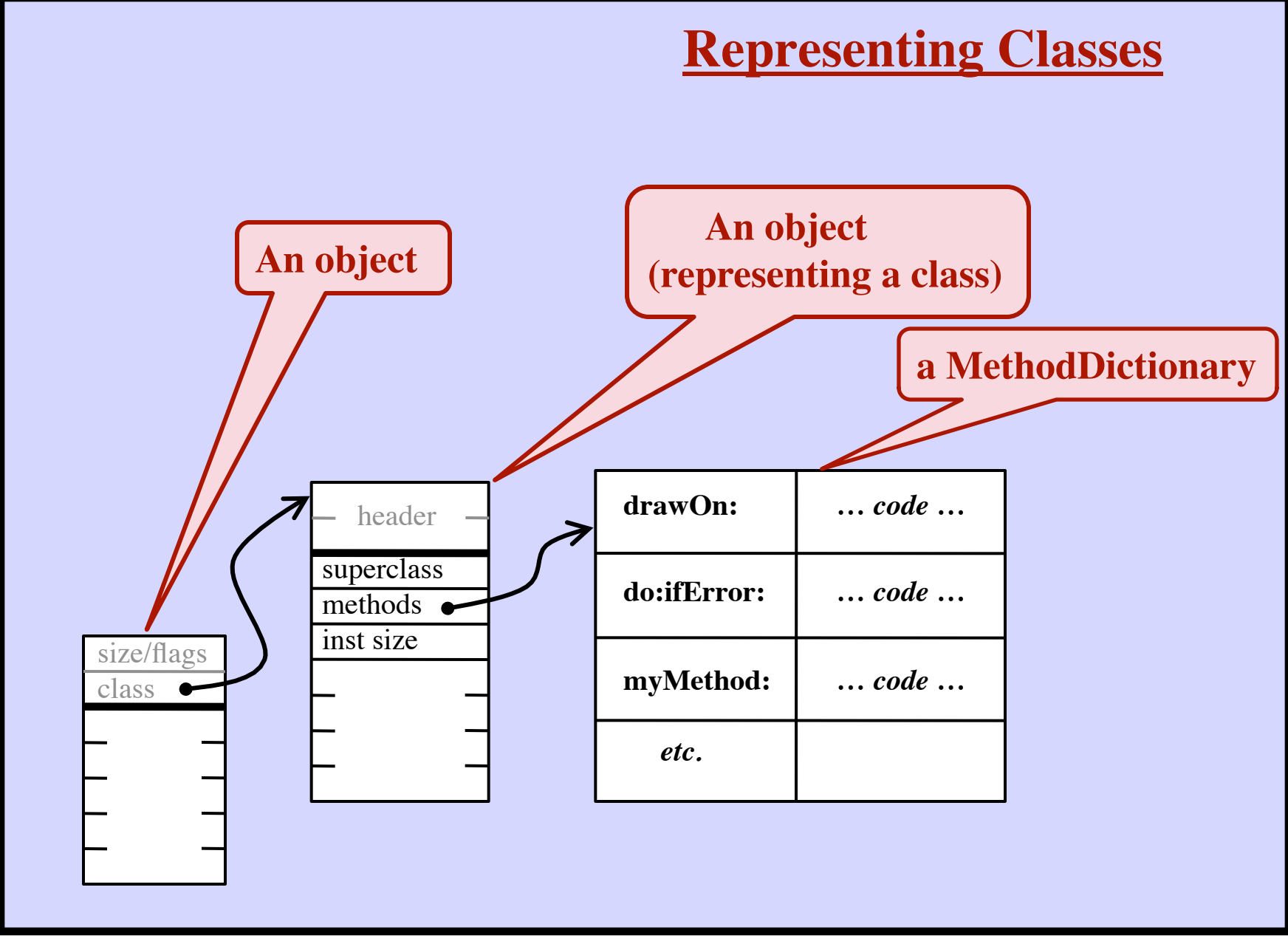

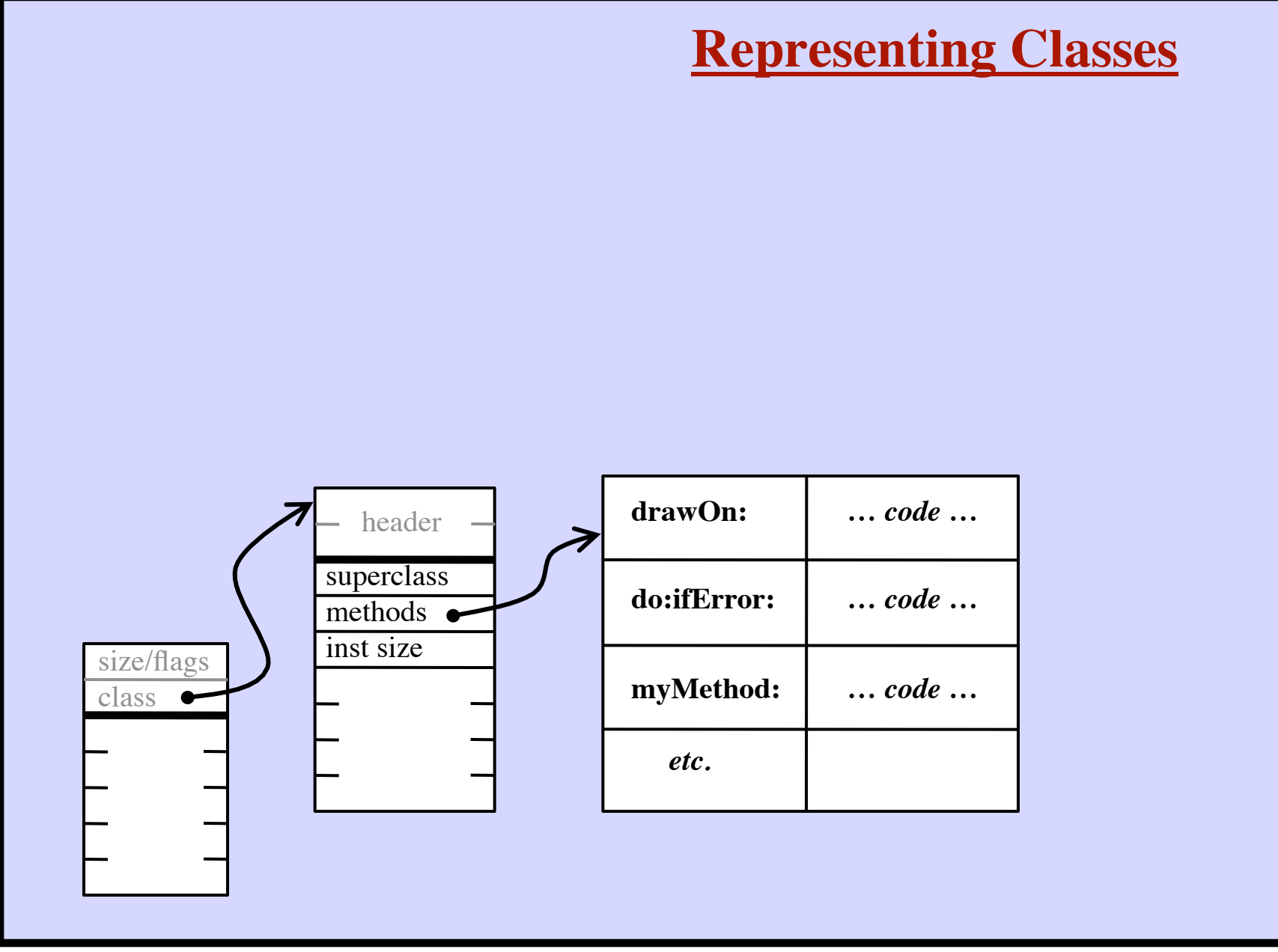

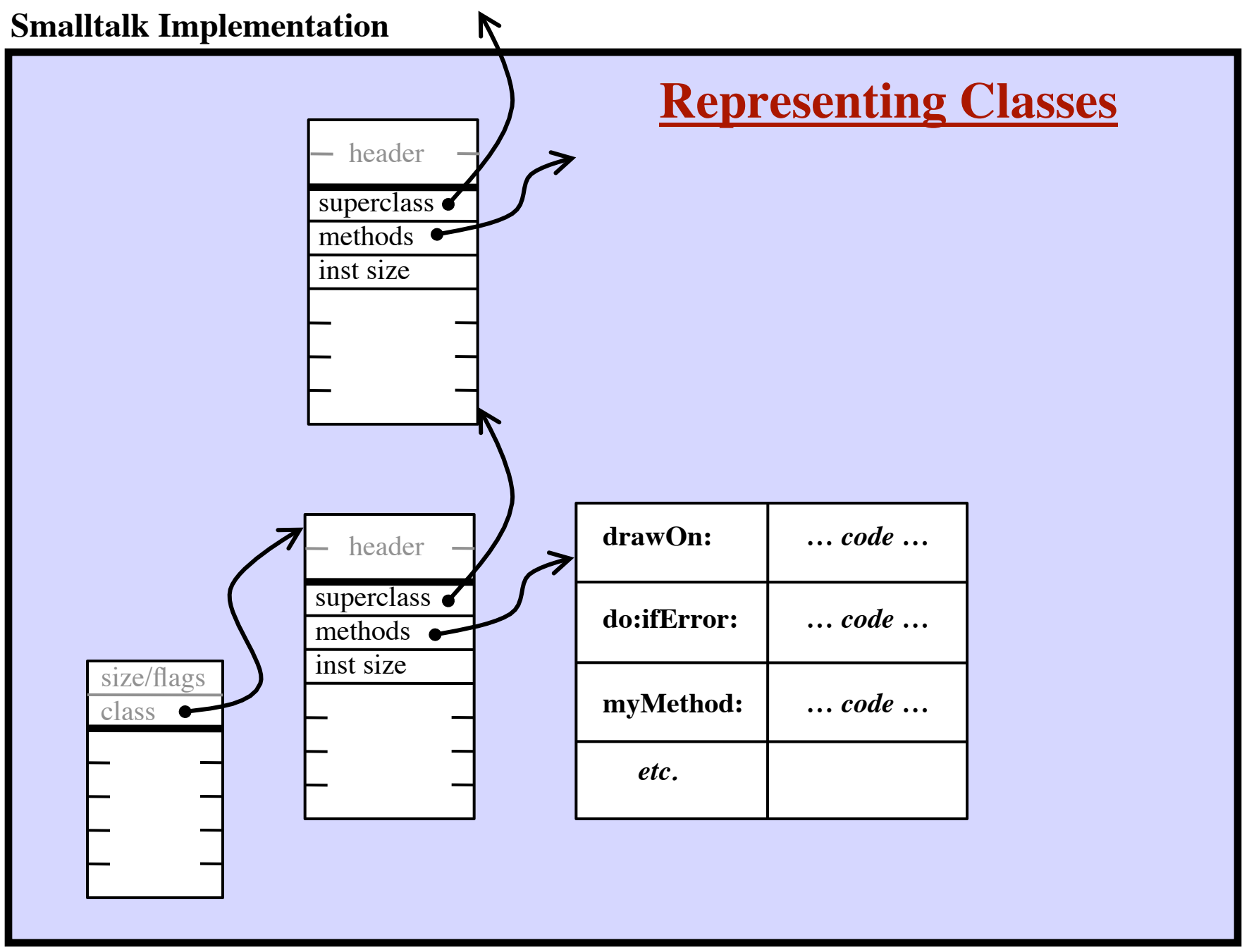

**Harry Porter, October 2009**

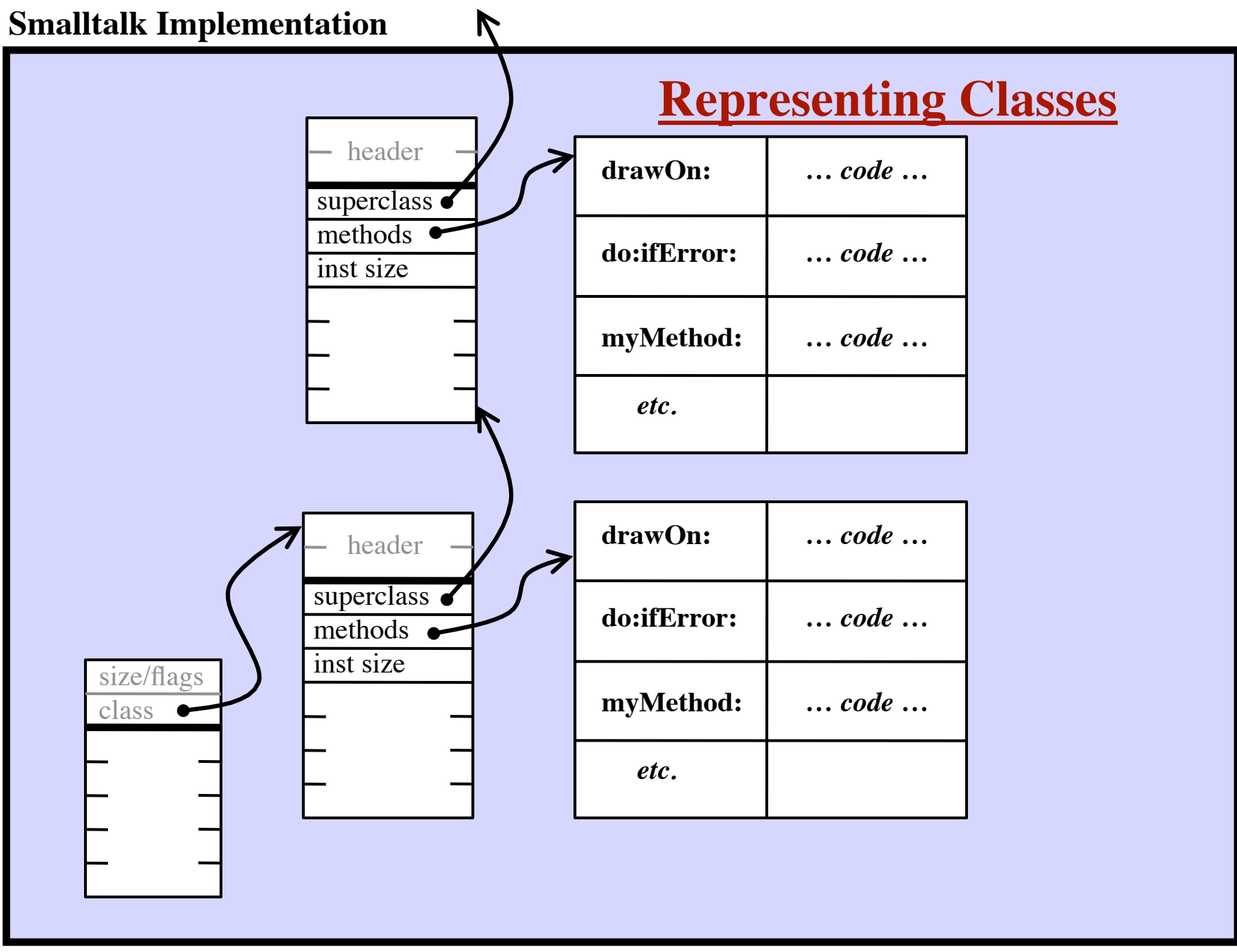

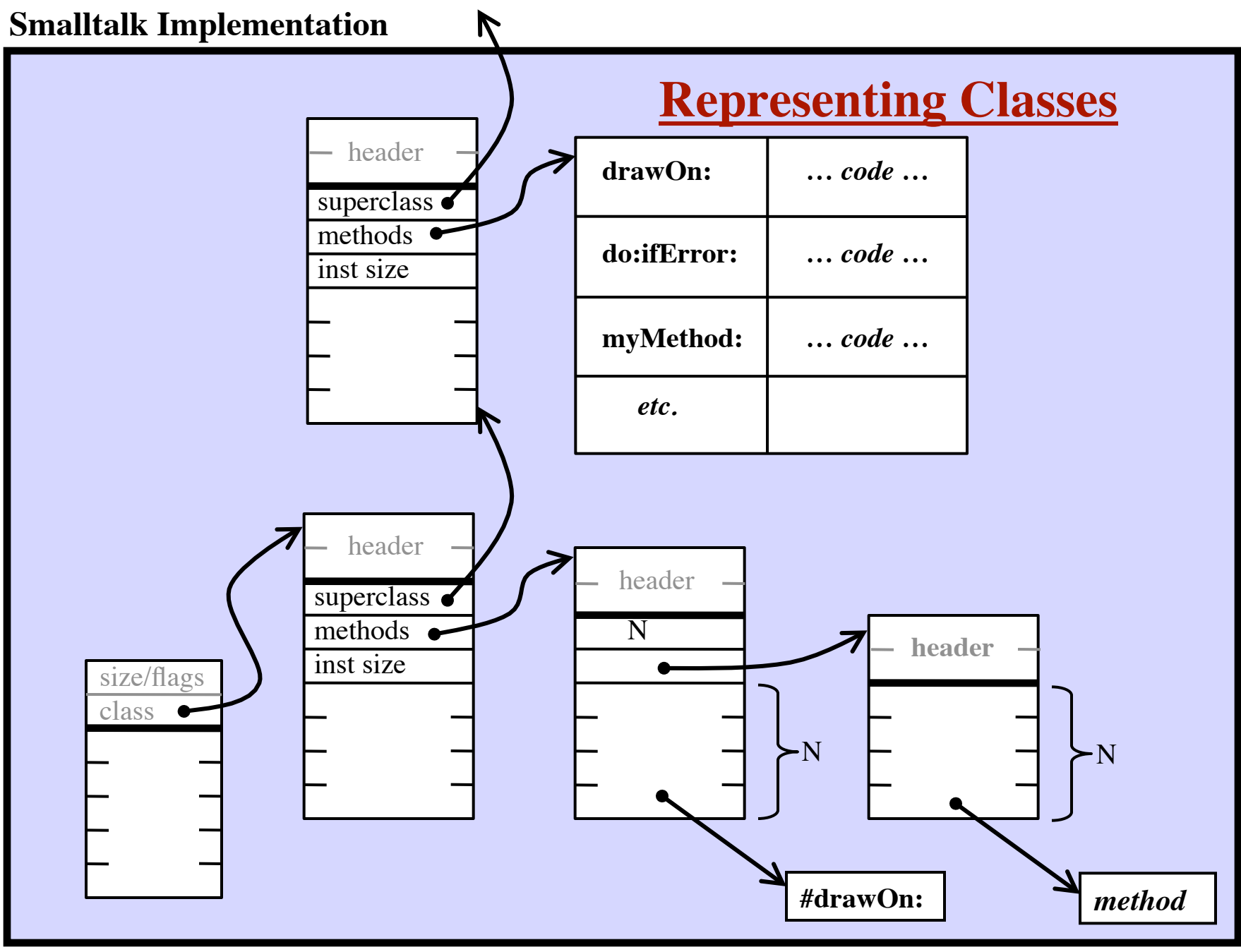

**Harry Porter, October 2009**

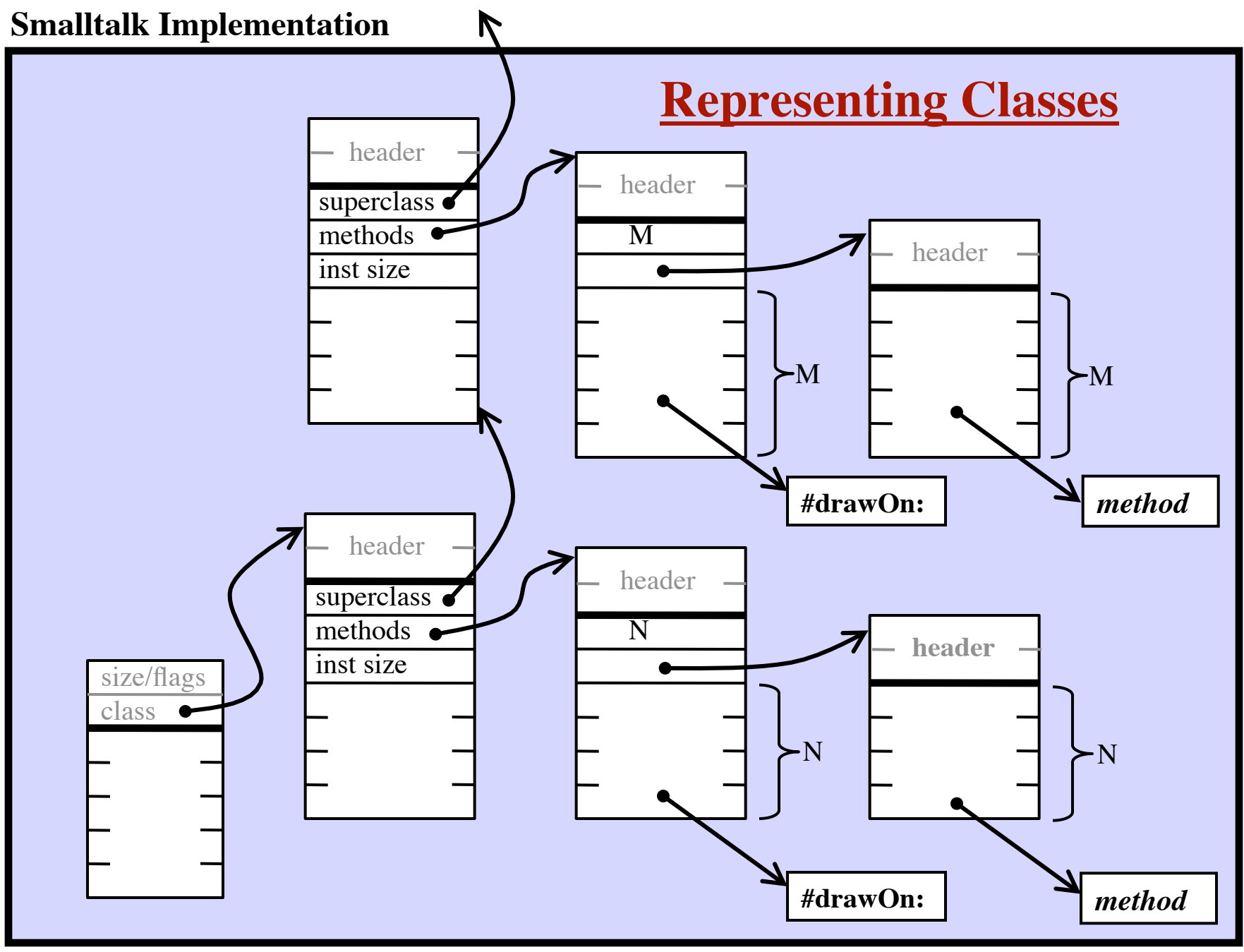

### **Stack Machine Architectures**

*Typical instructions:*

**push pop add call**

**return**

**jump**

*Example Source:*

*Compiler produces:*

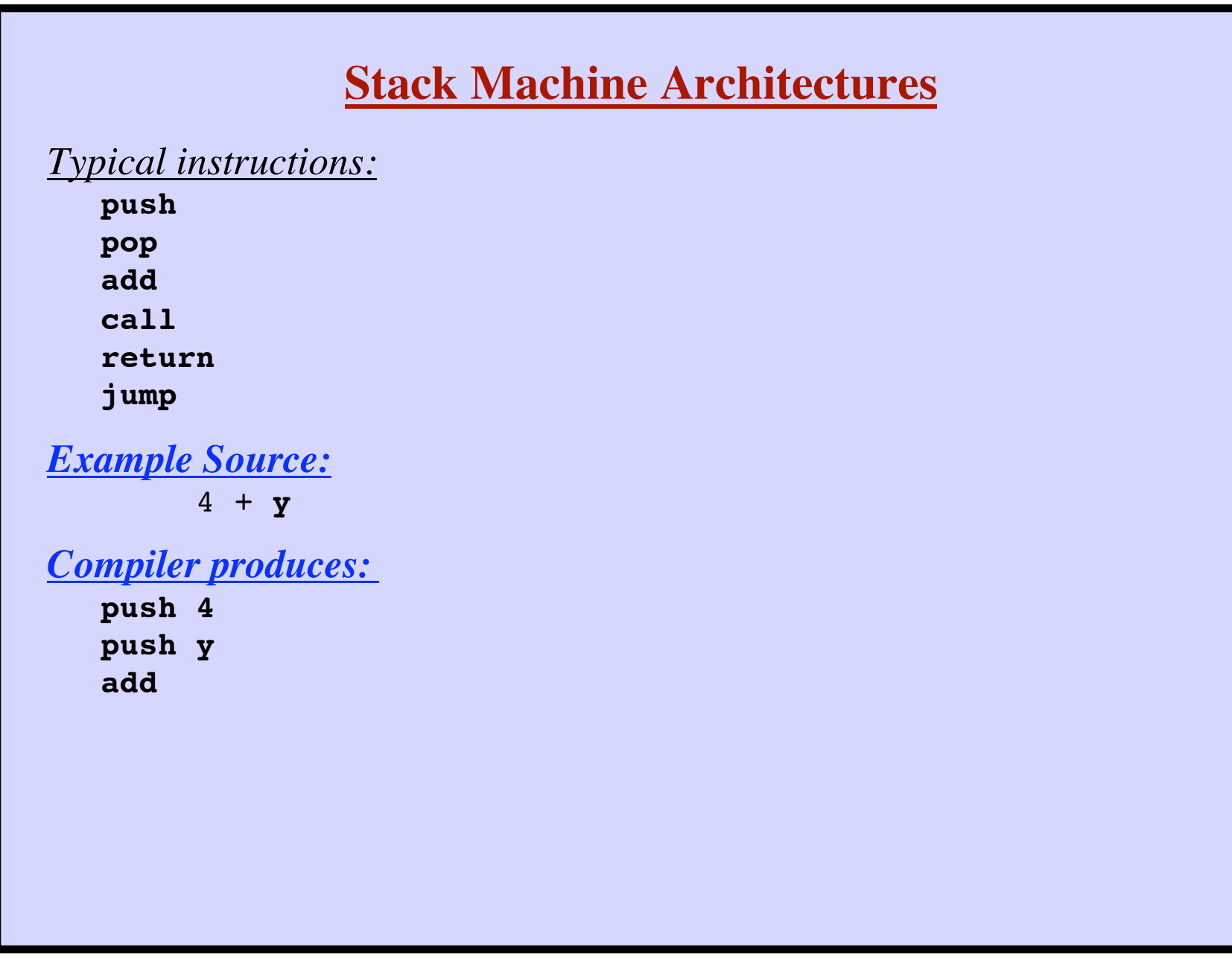

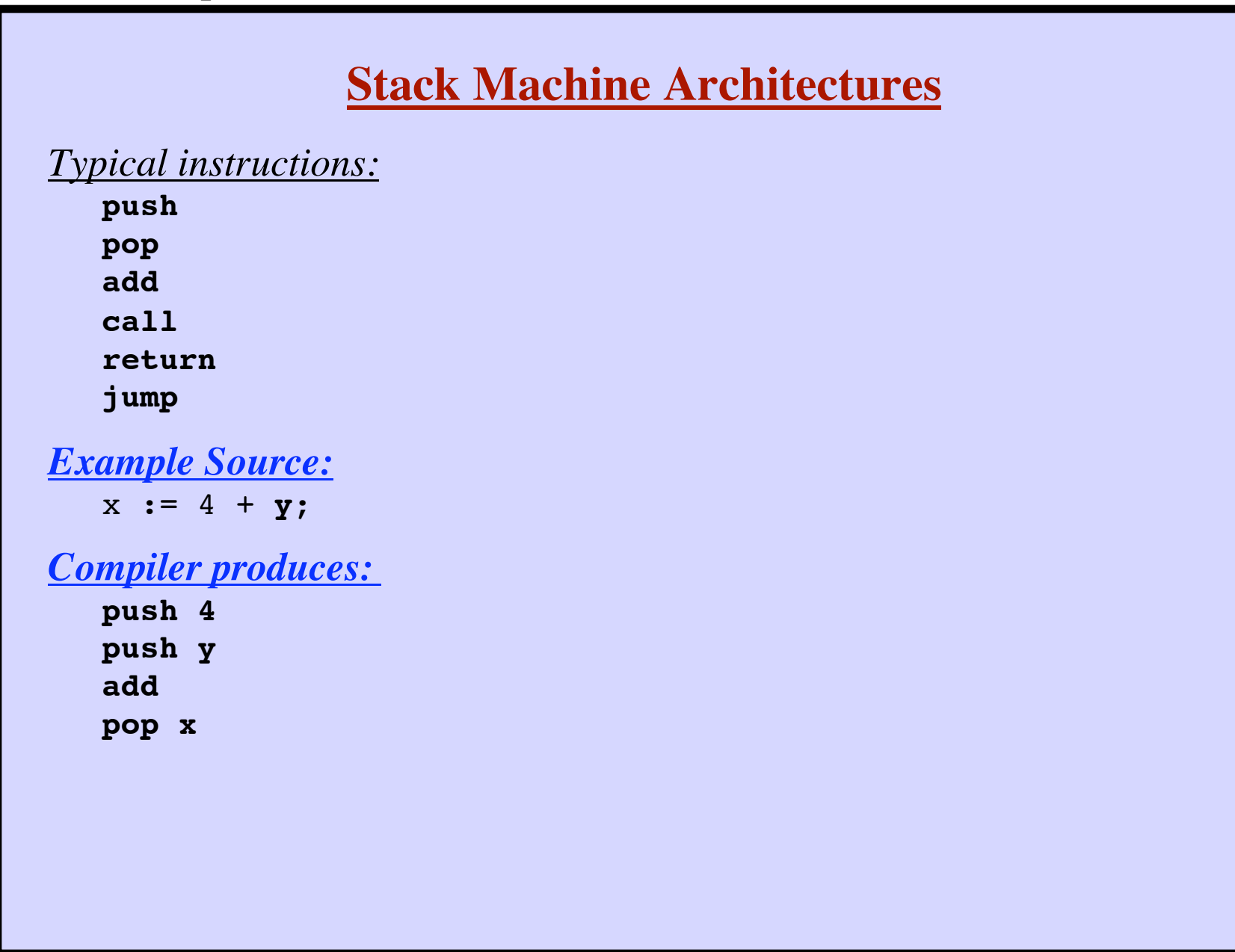

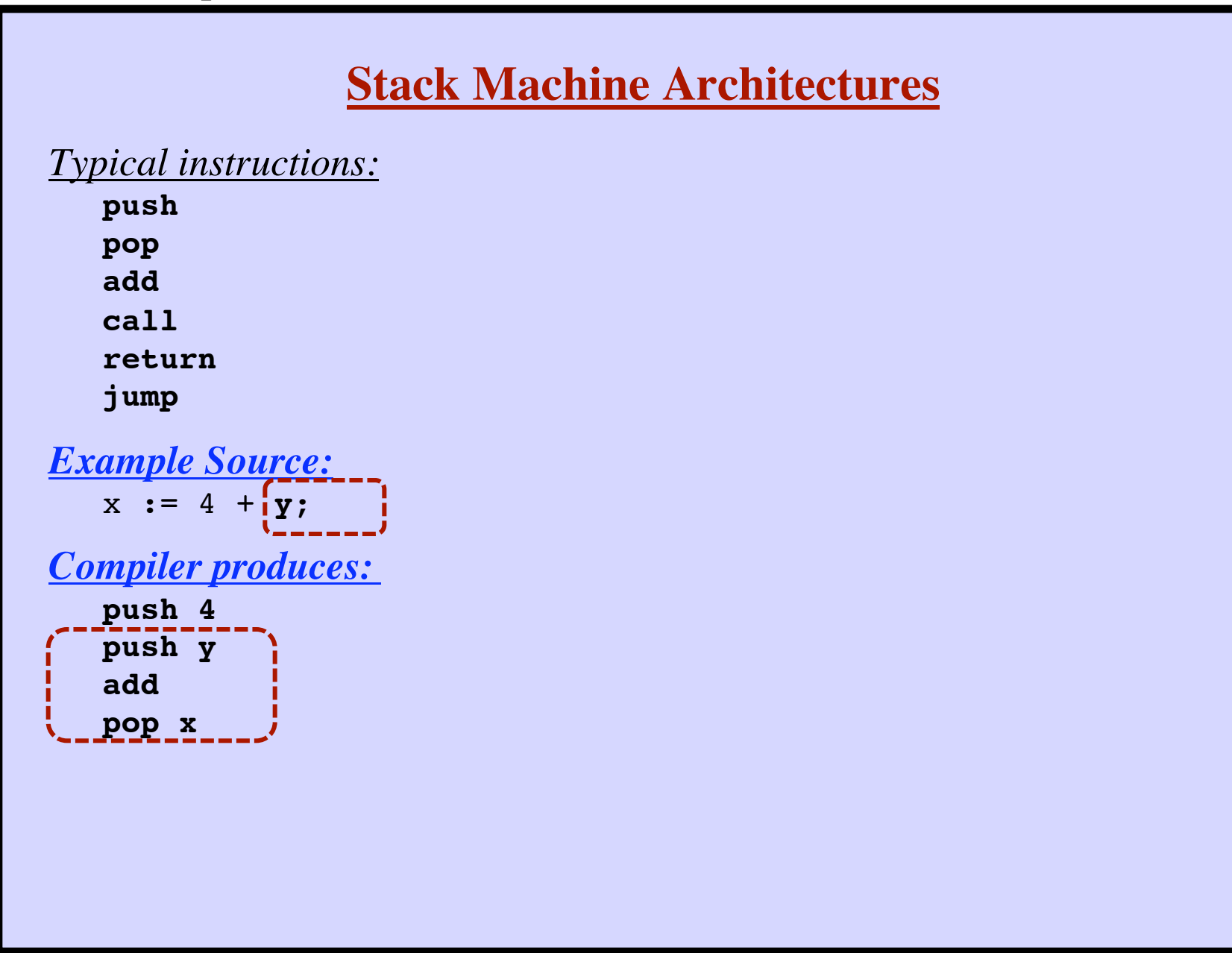

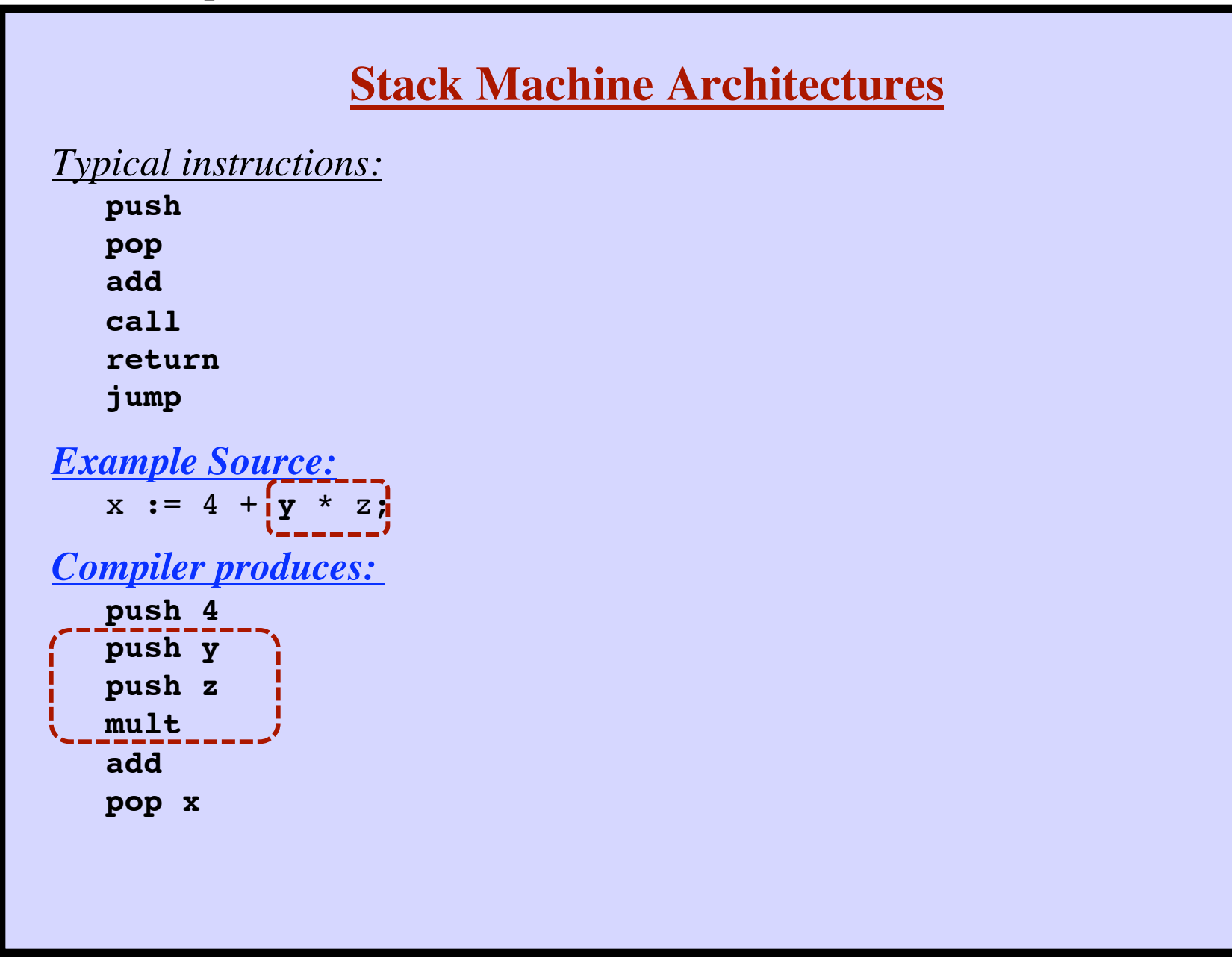

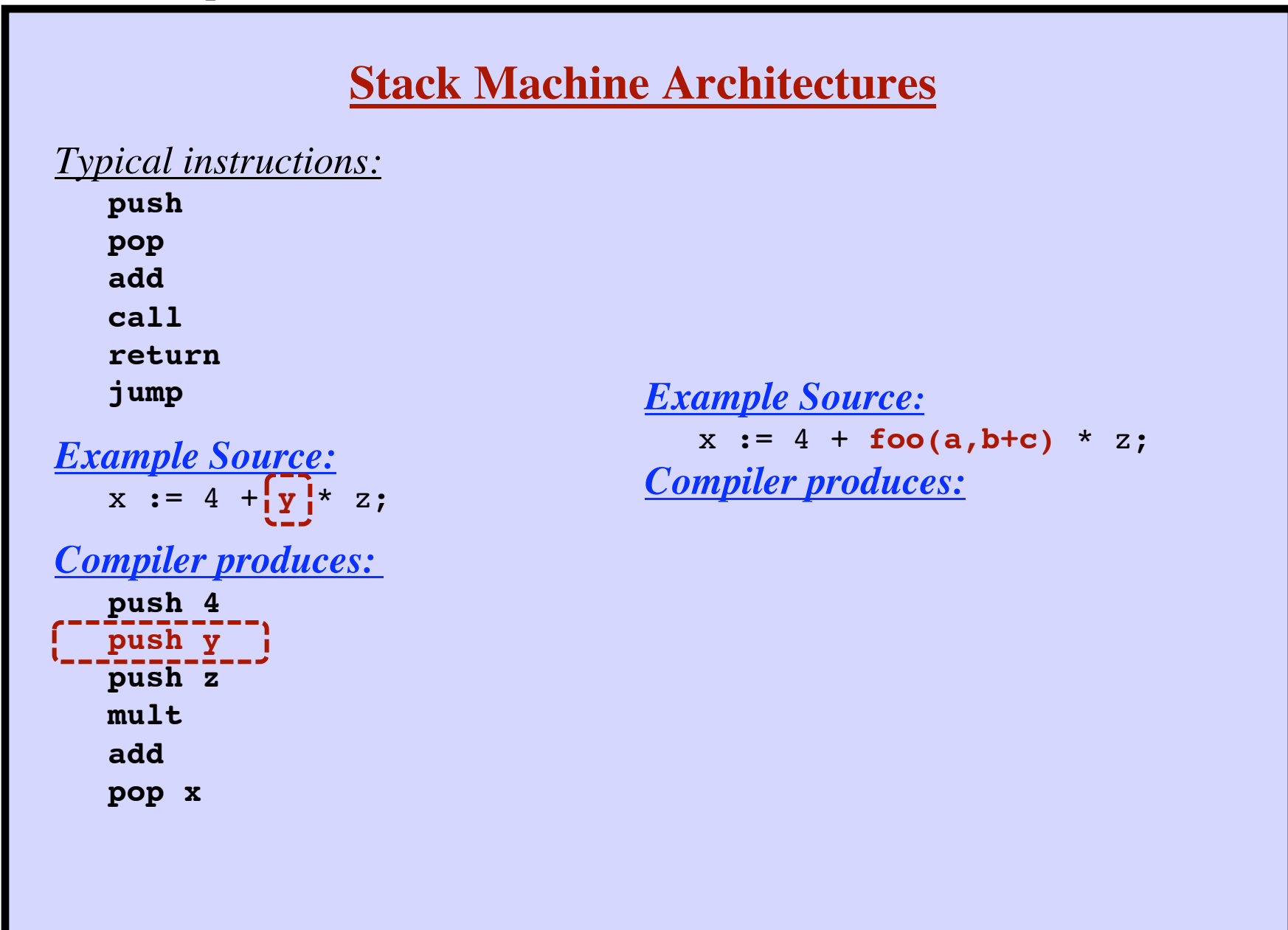

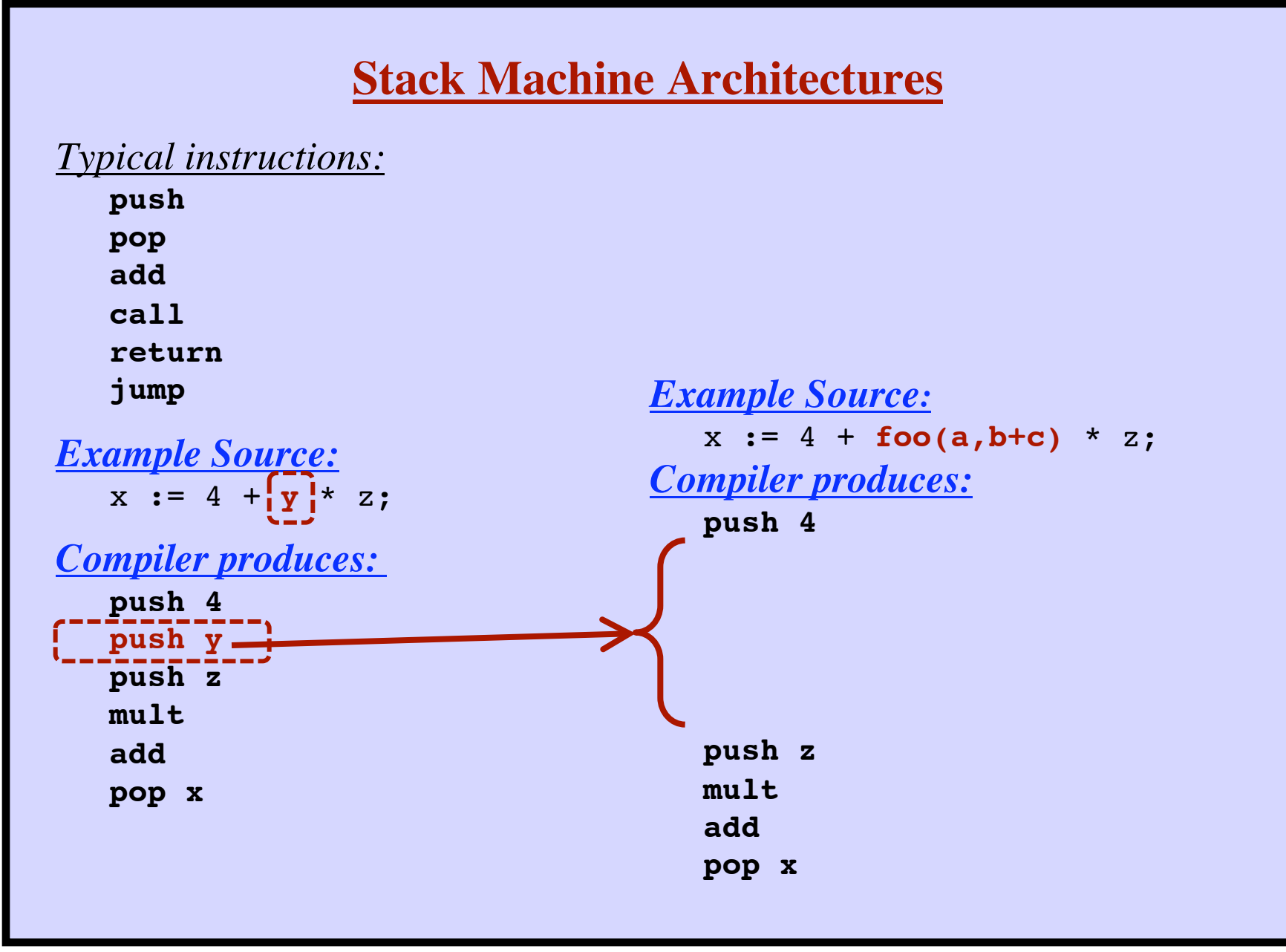

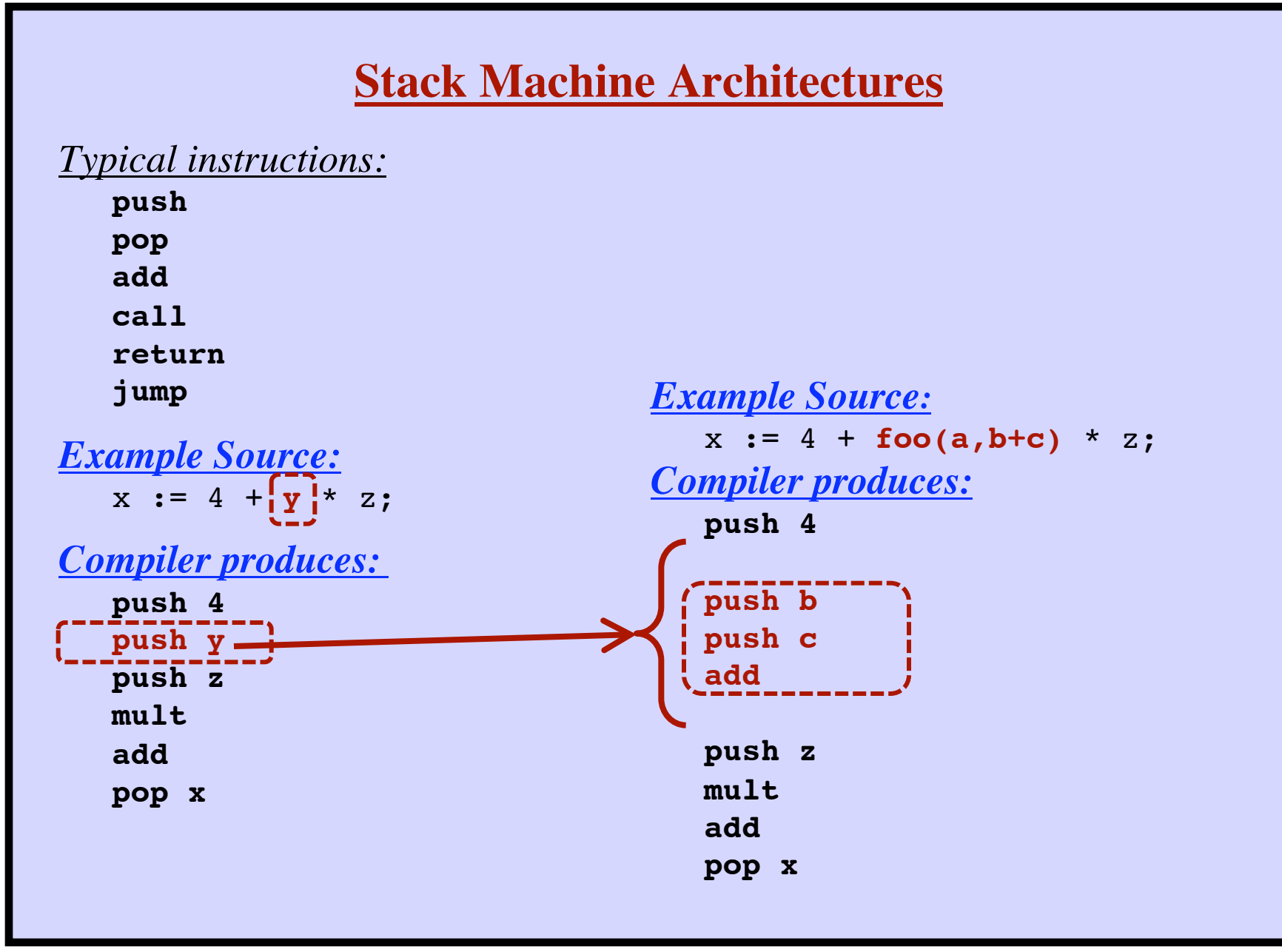

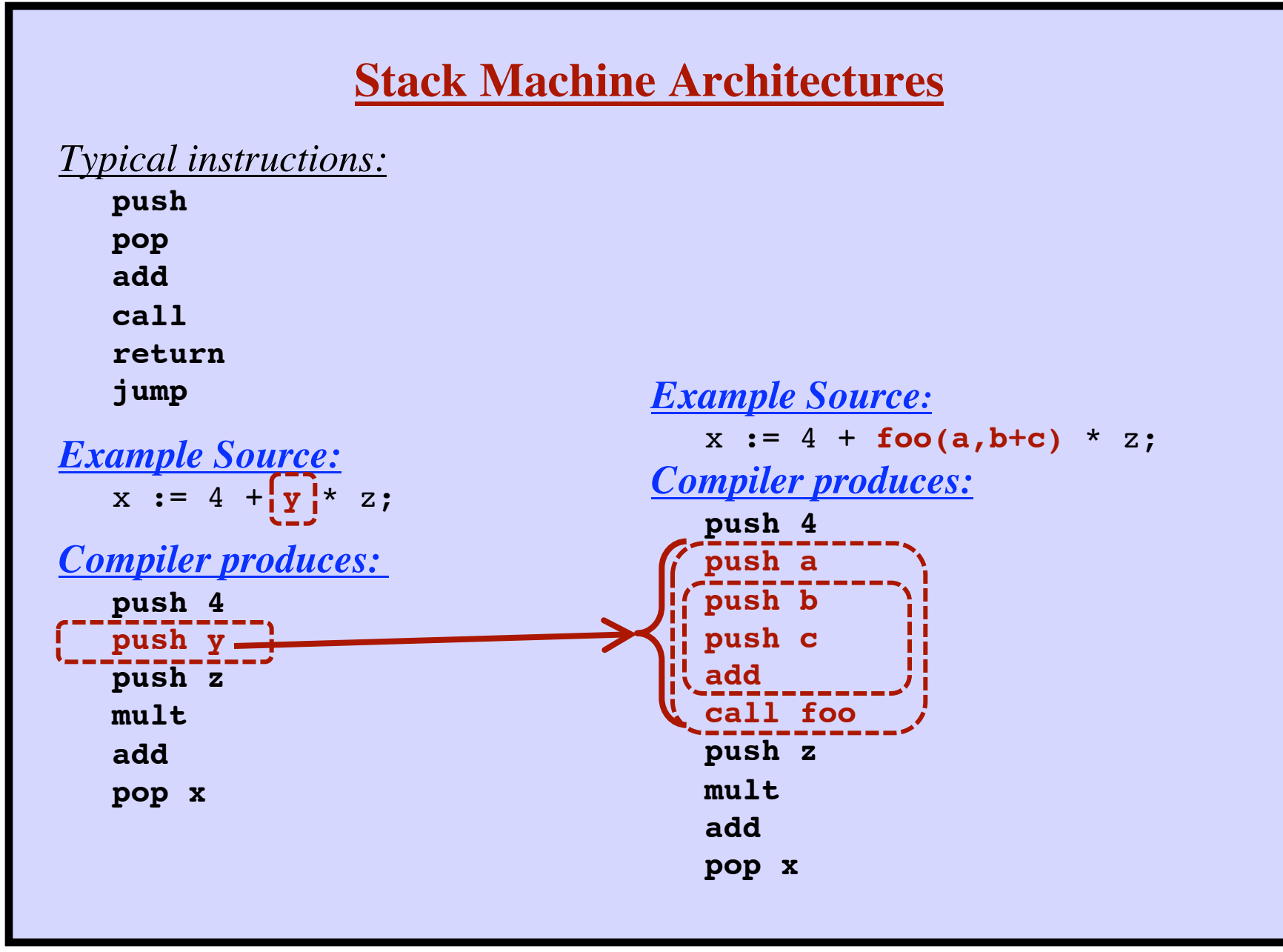

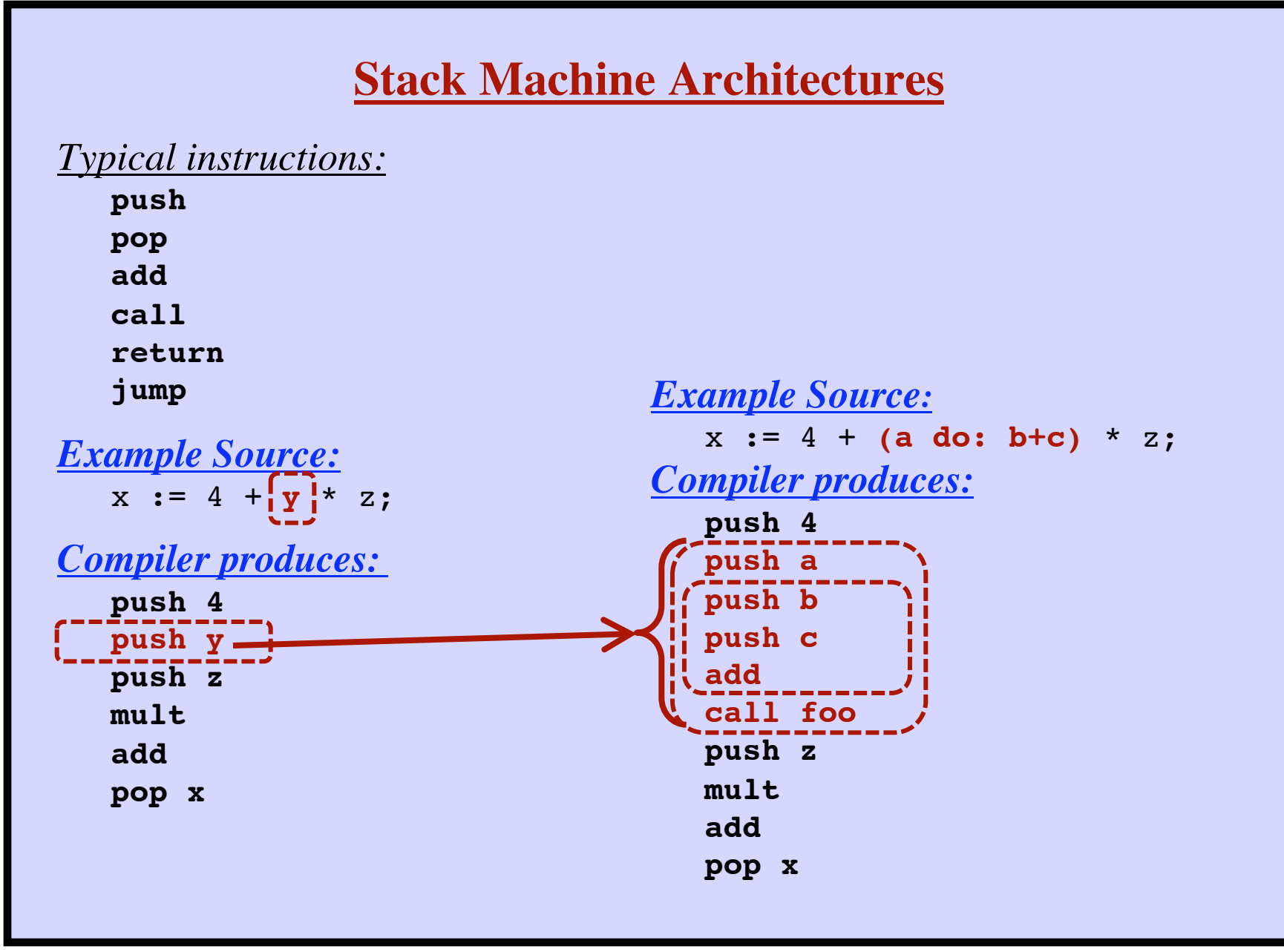

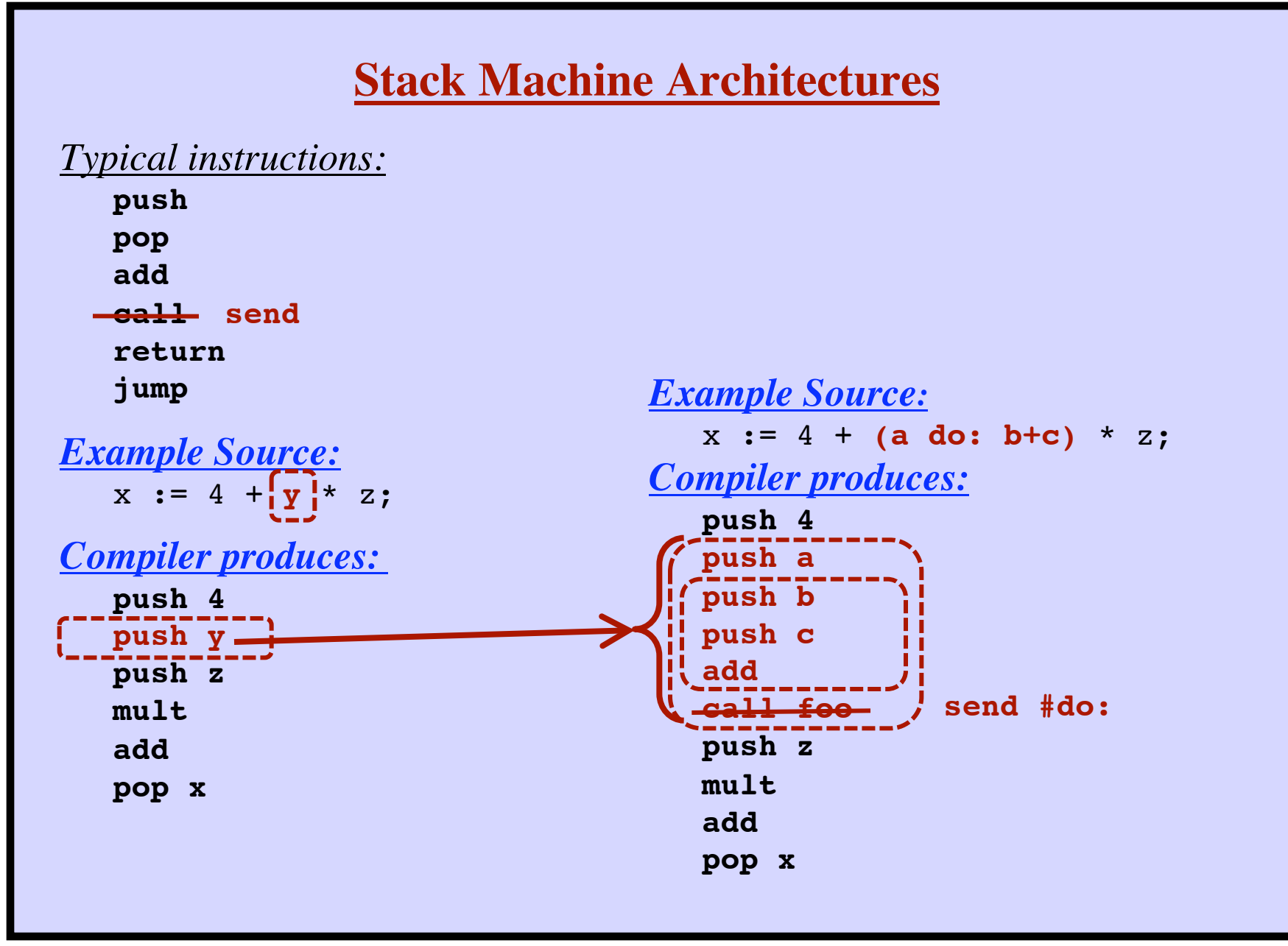

### **Typical instructions: push x The Virtual Machine**

```
pop x
sendMessage #xxx
returnTop
jump x
```

```
… etc …
```
### **Each is encoded into 8-bit bytecode:**

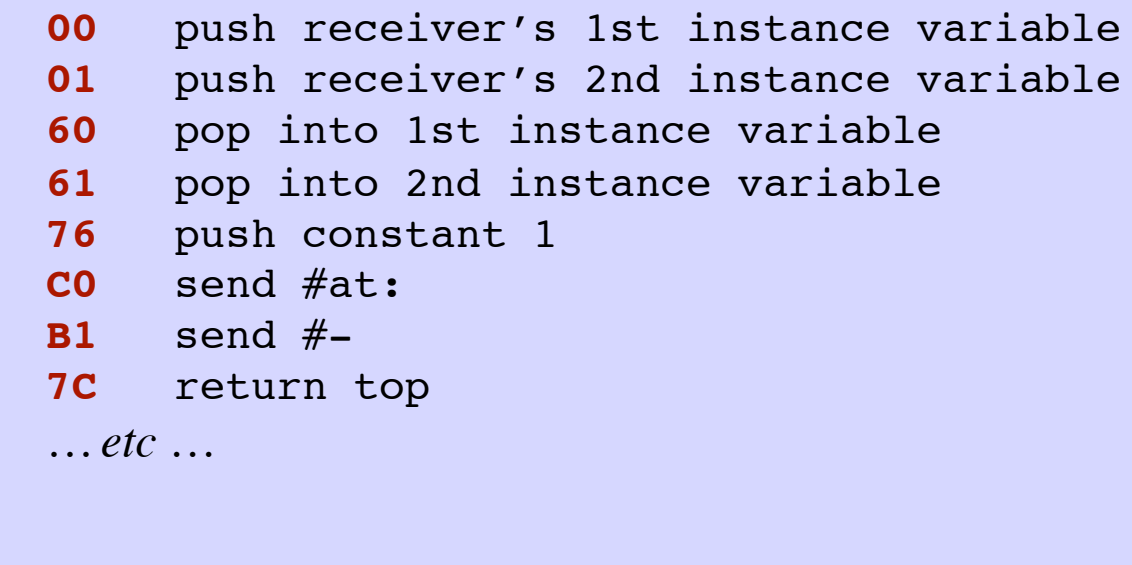

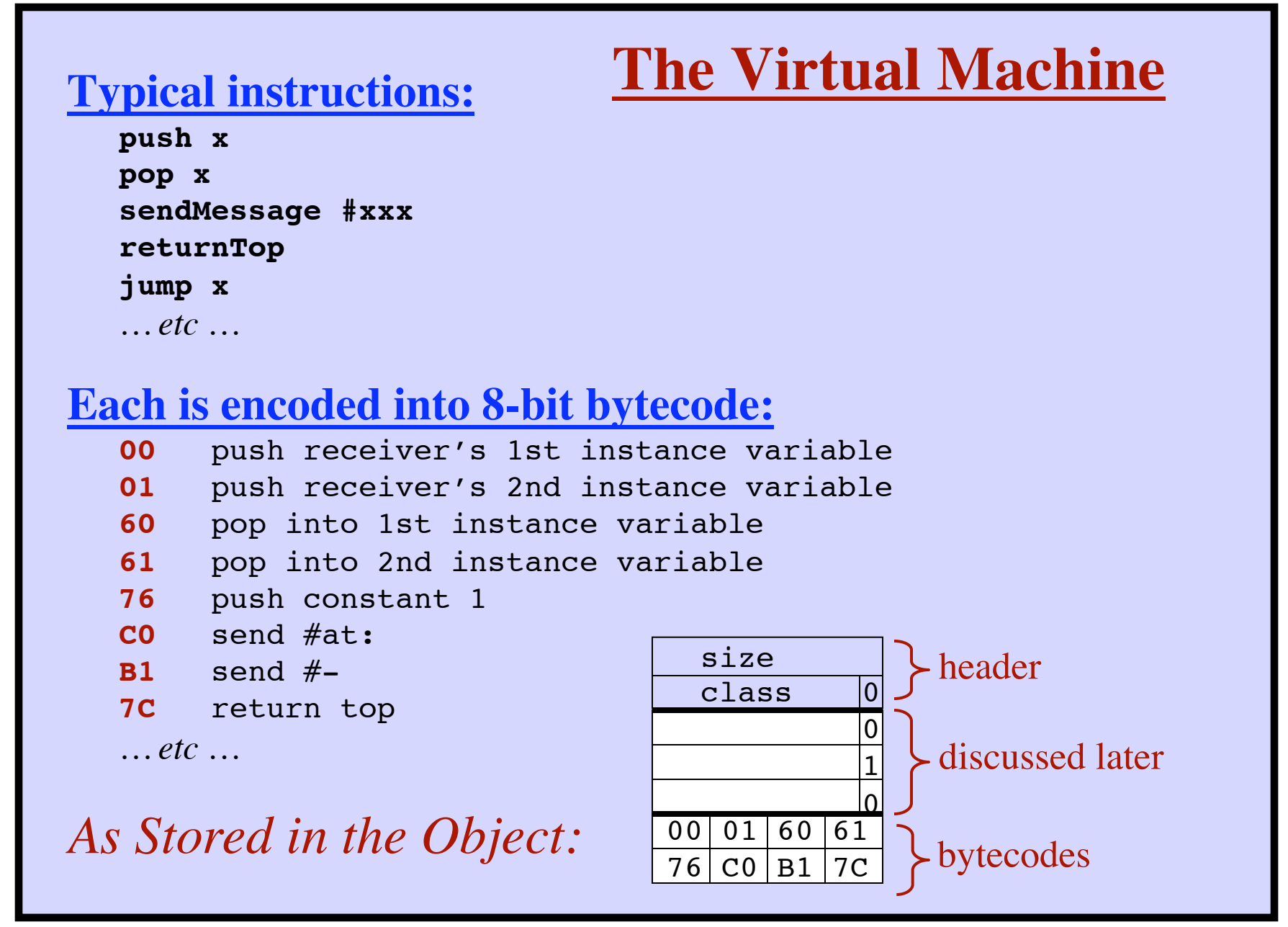

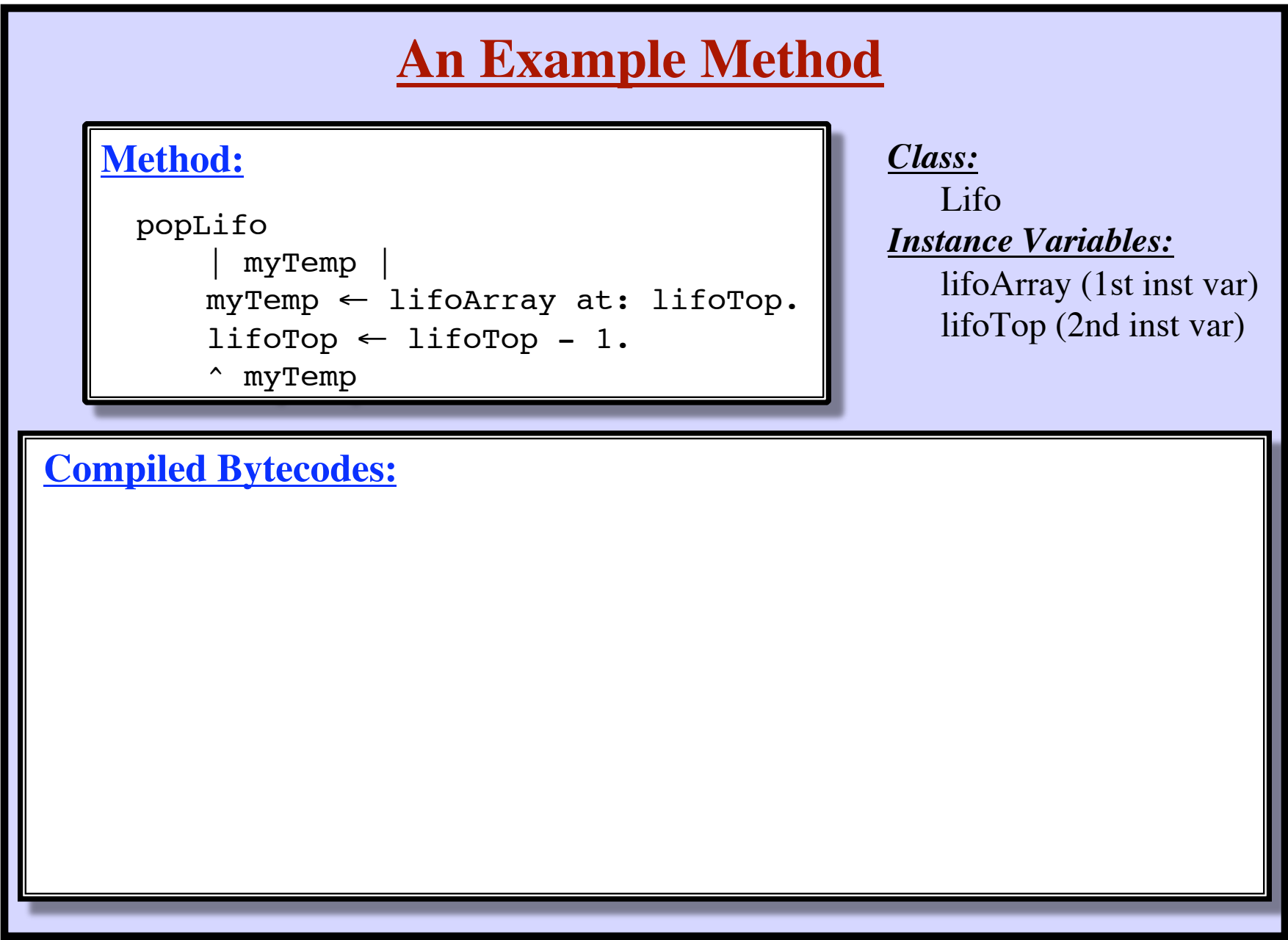

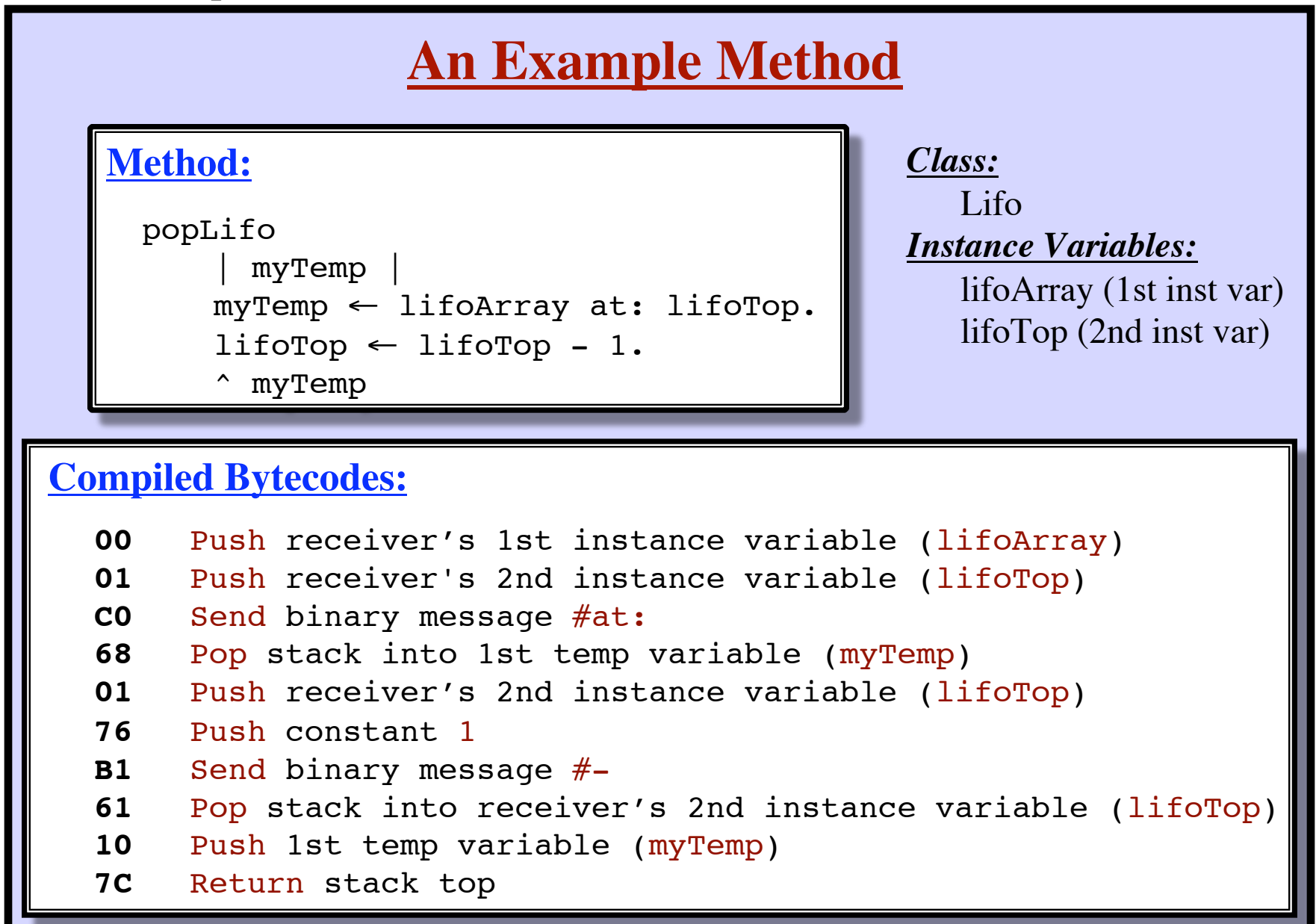

## **Bytecodes Can Refer to Operands**

### *Directly:*

The **receiver** (self) The **arguments** to the method The receiver's **instance variables** The **temporary variables** (i.e., "local" variables) Some common **constants**: nil, true, false, -1, 0, 1, 2 32 common **message selectors**: + - < = at: at:put: @ x y **…** *Indirectly:* Thru the "literal frame": • **Constants** occurring within the method (e.g., 57, \$a, 'abc')

- All other **message selectors**
- **Global variables** (e.g., class names)

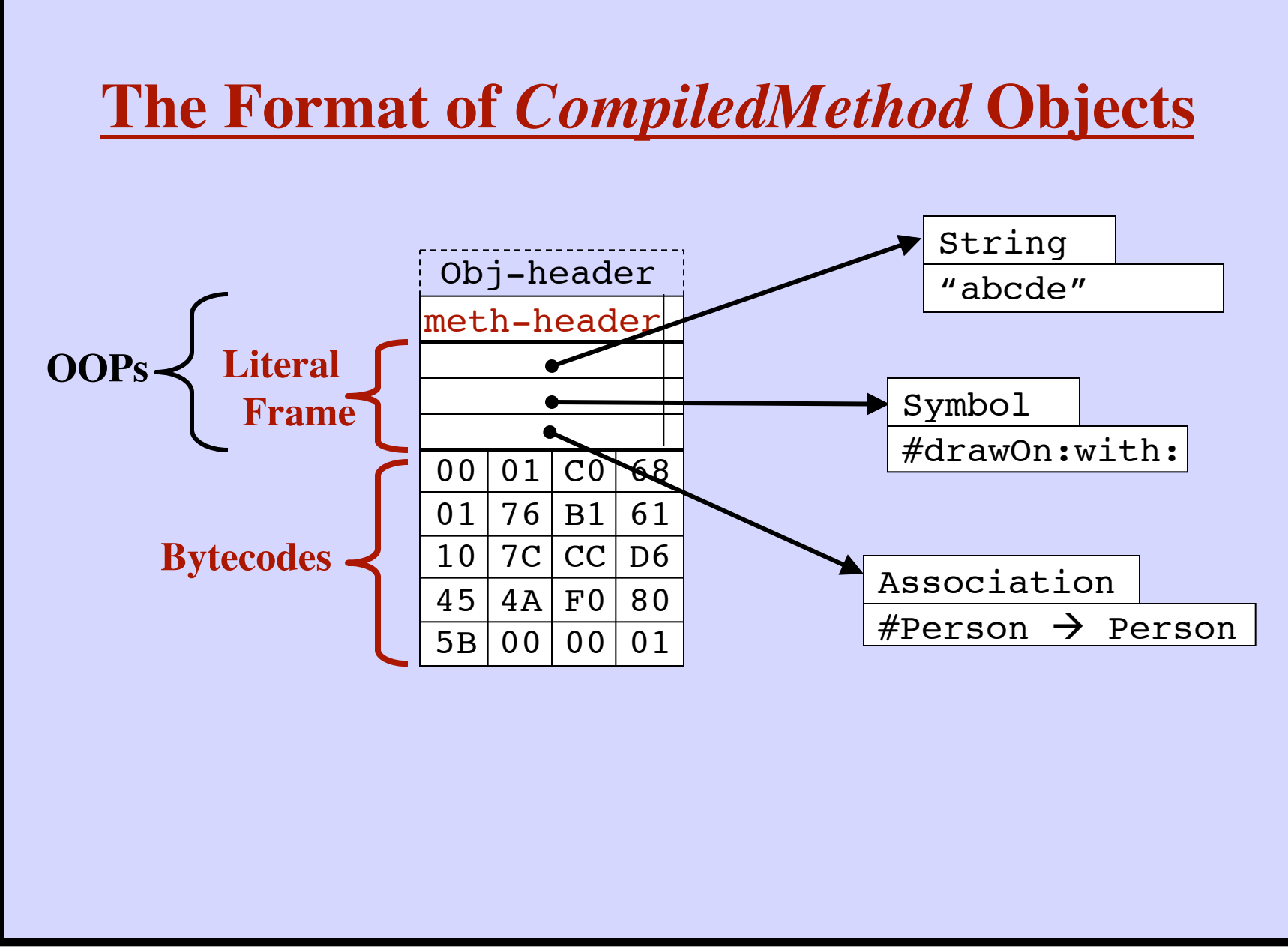

## **The** *CompiledMethod* **Header**

- The size of the activation record (i.e., the "stack frame")
- The number of temporary variables for this method
- Number of literals (i.e., where to find 1st bytecode)
- Additional flags:

```
Just return self
Just return instance variable k (where k = 0... 31)
Is this a "normal" method?
        Number of arguments? 0 .. 4
An extension header word is used for all other cases
         Number of arguments? (0 .. 31)
         Is this a primitive method? (0 .. 255)
```
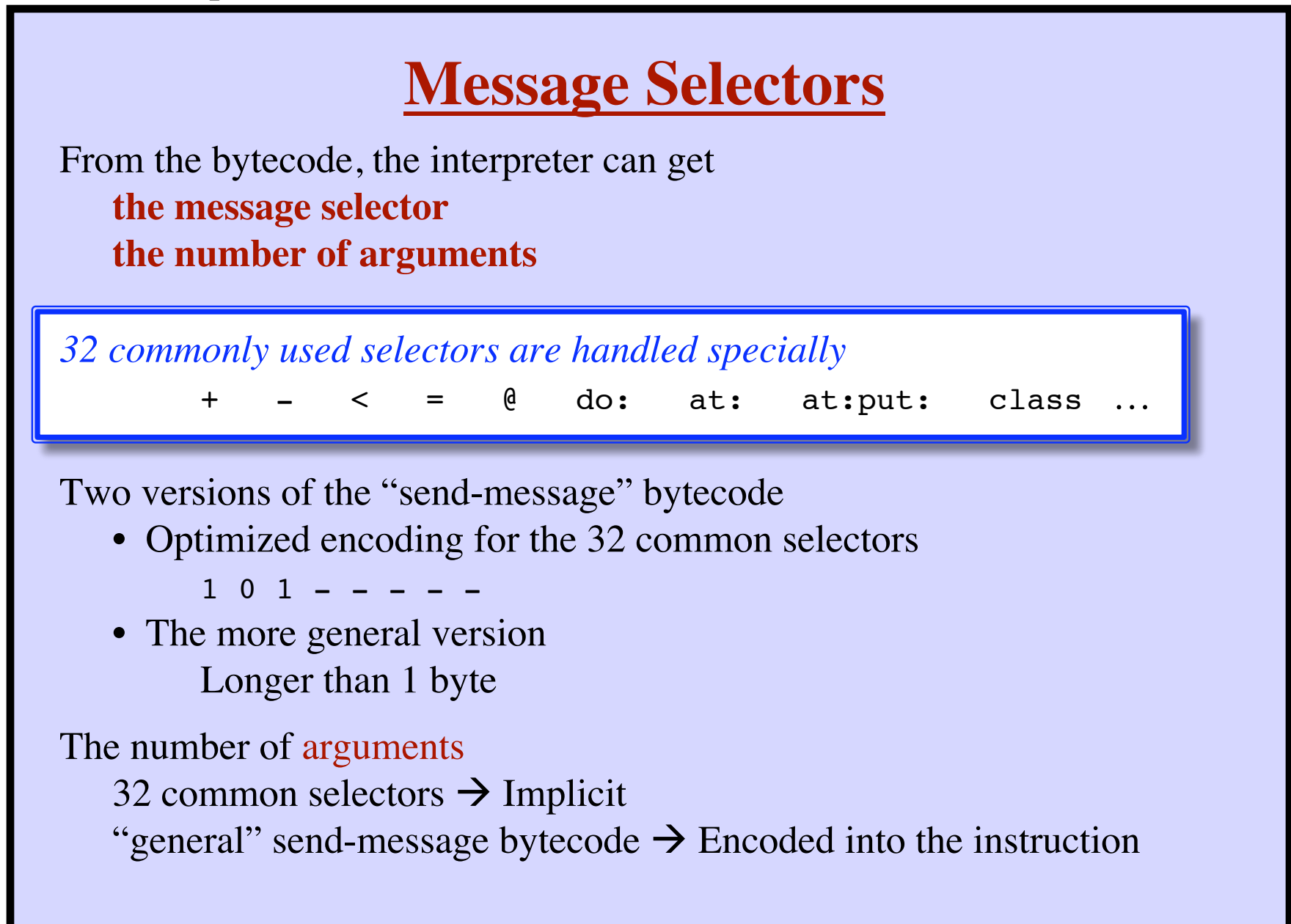

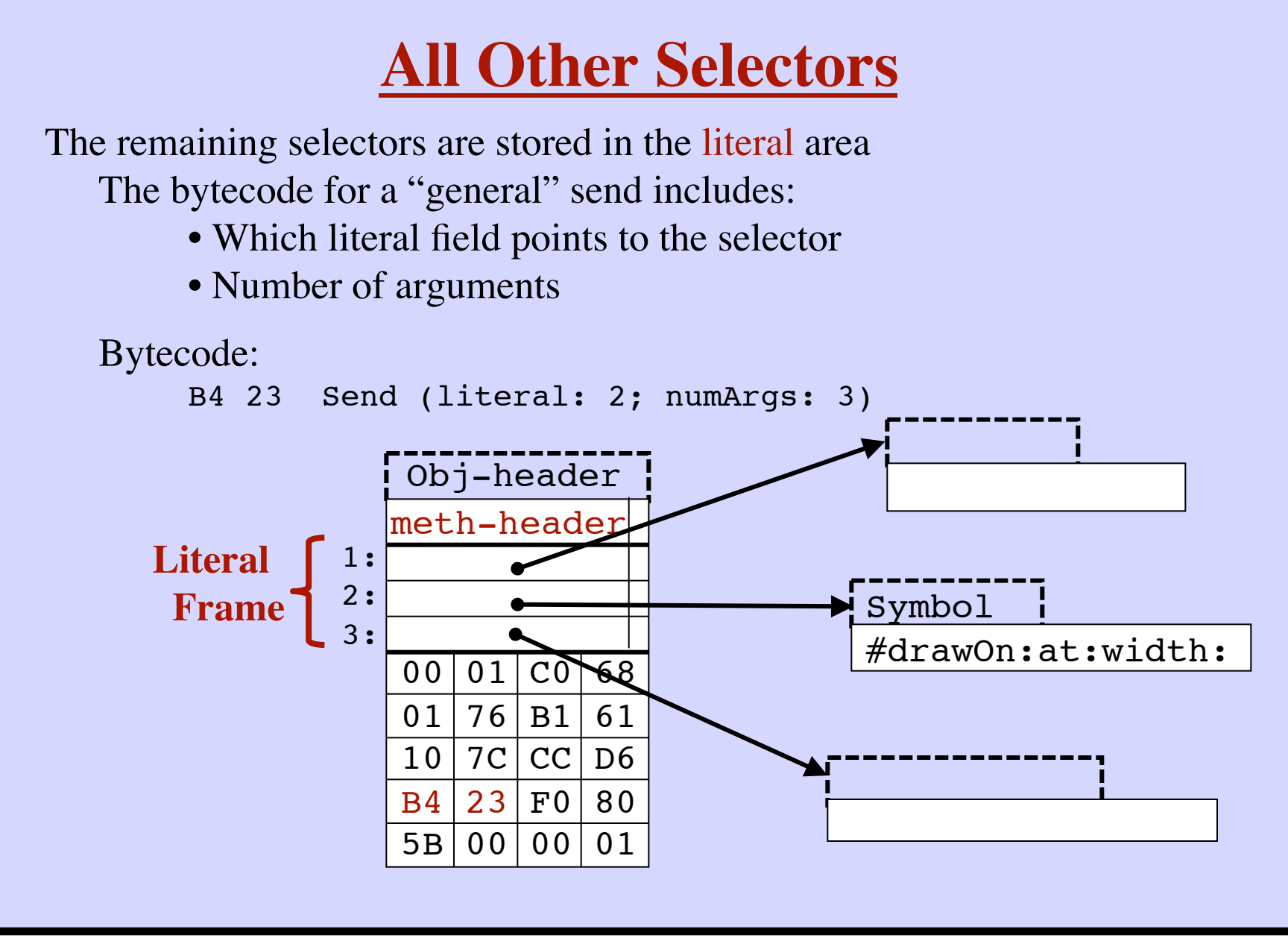

## **Activation Records**

- When a method is called, a *MethodContext* is created.
- Like an "Activation Record" or "Frame" in traditional language

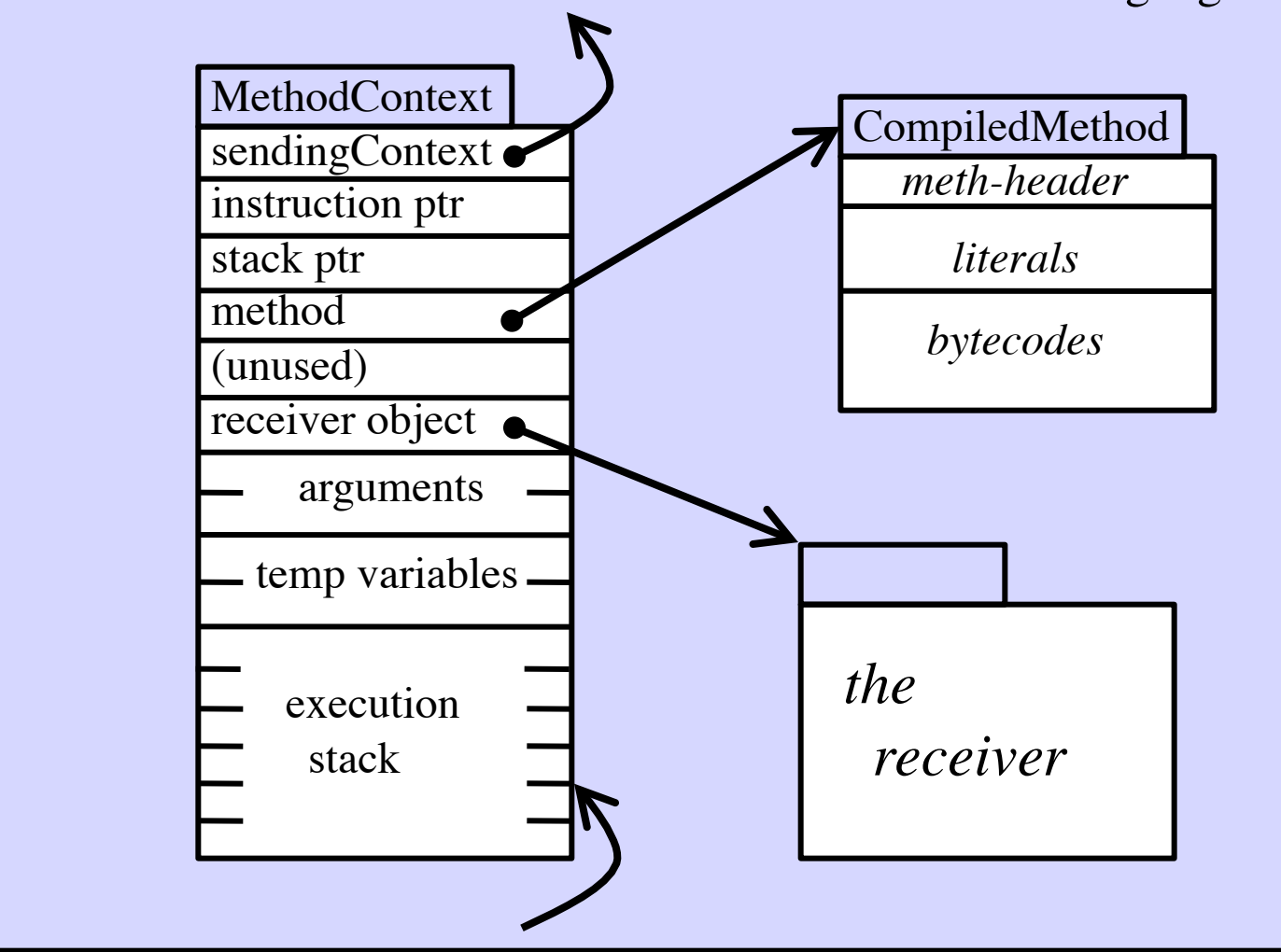

## **Activation Records**

- When a method is called, a *MethodContext* is created.
- Like an "Activation Record" or "Frame" in traditional language

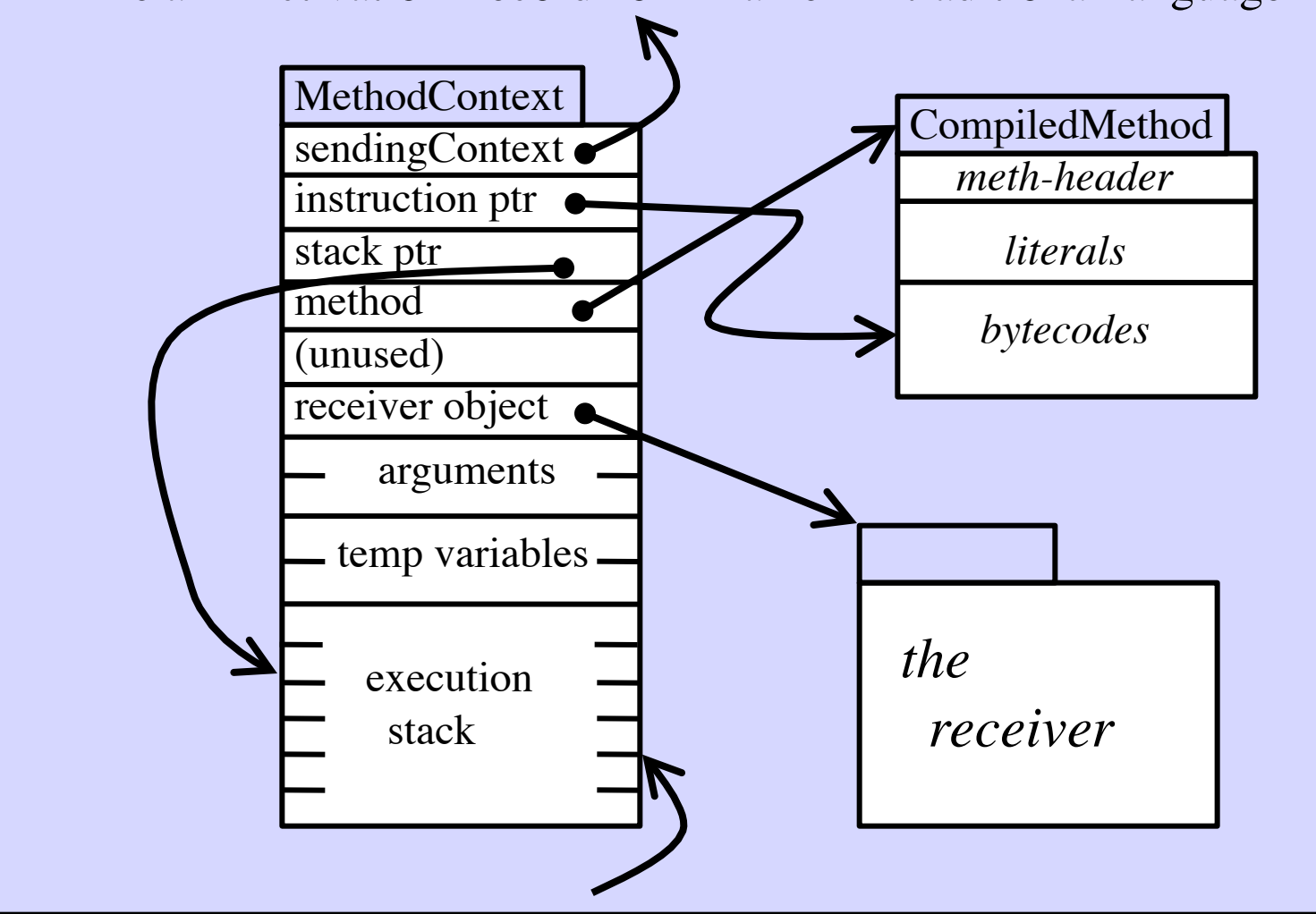

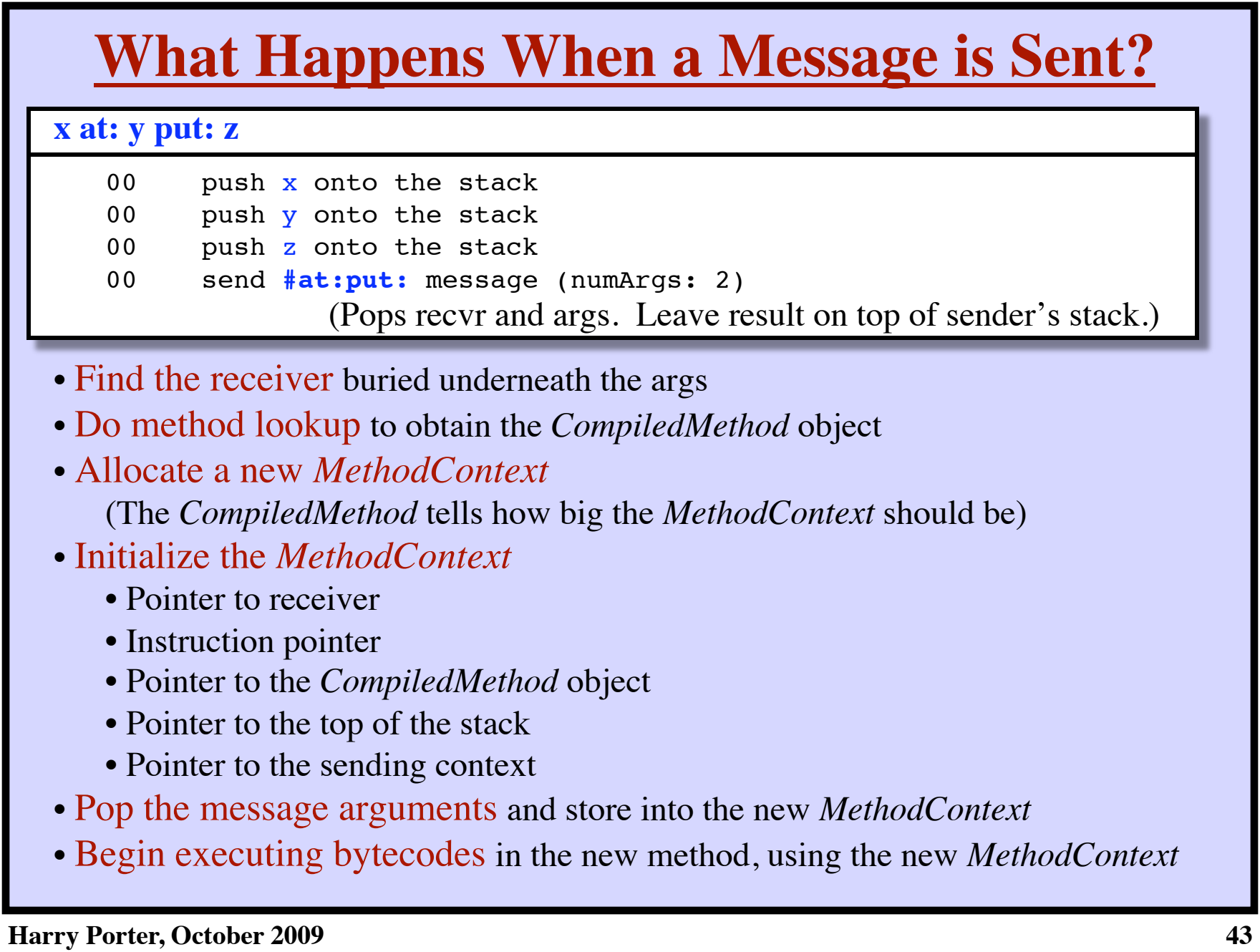

## **MethodContexts are Objects!**

**Advantages**

- *MethodContexts* live in the object heap
	- Running code can be saved in the "image" file
- *Debugger can access them easily*
	- Debugging tools can be written in Smalltalk
- Blocks are represented as objects, too!
	- A *BlockContext* object can be passed around, stored, etc.
	- You can send messages to blocks (e.g.,  $\#$ value)

### **Disadvantages**

## **MethodContexts are Objects!**

### **Advantages**

- *MethodContexts* live in the object heap
	- Running code can be saved in the "image" file
- *Debugger can access them easily*
	- Debugging tools can be written in Smalltalk
- Blocks are represented as objects, too!
	- A *BlockContext* object can be passed around, stored, etc.
	- You can send messages to blocks (e.g., #value)

### **Disadvantages**

- Creation overhead!
- Very short lifetimes!
	- $\rightarrow$  Big strain on the garbage collector

## **MethodContexts are Objects!**

### **Advantages**

- *MethodContexts* live in the object heap
	- Running code can be saved in the "image" file
- *Debugger can access them easily*
	- Debugging tools can be written in Smalltalk
- Blocks are represented as objects, too!
	- A *BlockContext* object can be passed around, stored, etc.
	- You can send messages to blocks (e.g.,  $\#$ value)

### **Disadvantages**

- Creation overhead!
- Very short lifetimes!
	- $\rightarrow$  Big strain on the garbage collector

### *Conclusion:*

 *A worthwhile abstraction … but special optimizations are mandatory!* (A stack is really used)

### **PrimitiveMethods**

- Some methods are implemented directly in the VM. *SmallInteger* arithmetic, I/O, performance critical code, etc.
- The VM executes a native "C" function.

Normal bytecode execution does not happen.

- Primitive operations may "fail".
	- e.g., the "C" code cannot handle some special cases.
	- The native code terminates
	- The method is executed, as normal.

### **PrimitiveMethods**

- Some methods are implemented directly in the VM. *SmallInteger* arithmetic, I/O, performance critical code, etc.
- The VM executes a native "C" function.

Normal bytecode execution does not happen.

- Primitive operations may "fail".
	- e.g., the "C" code cannot handle some special cases.

The native code terminates

The method is executed, as normal.

### *Example from SmallInteger:*

```
/ aNumber
   <primitive: 10>
   aNumber isZero

ifTrue: [^(ZeroDivide dividend: self) signal].
   (aNumber isMemberOf: SmallInteger)

ifTrue: [^(Fraction numerator: self

 denominator: aNumber) reduced]

 ifFalse: [^super / aNumber]
                                 The "backup" method
```
## **PrimitiveMethods – Implementation**

A flag in the header of the *CompiledMethod*

- Does this method have a "primitive" implementation?
- Header includes the primitive number  $(0.255)$

### The *MethodContext* is not created

Instead, a native routine in the VM is called.

The native routine manipulates values on the sender's stack

- Pop arguments off the stack
- Leave the result on the stack

*Problems while executing a primitive?* Primitives execution "fails" Undo any partial execution Execute the backup method Create a *MethodContext* Execute the *CompiledMethod*'s bytecodes

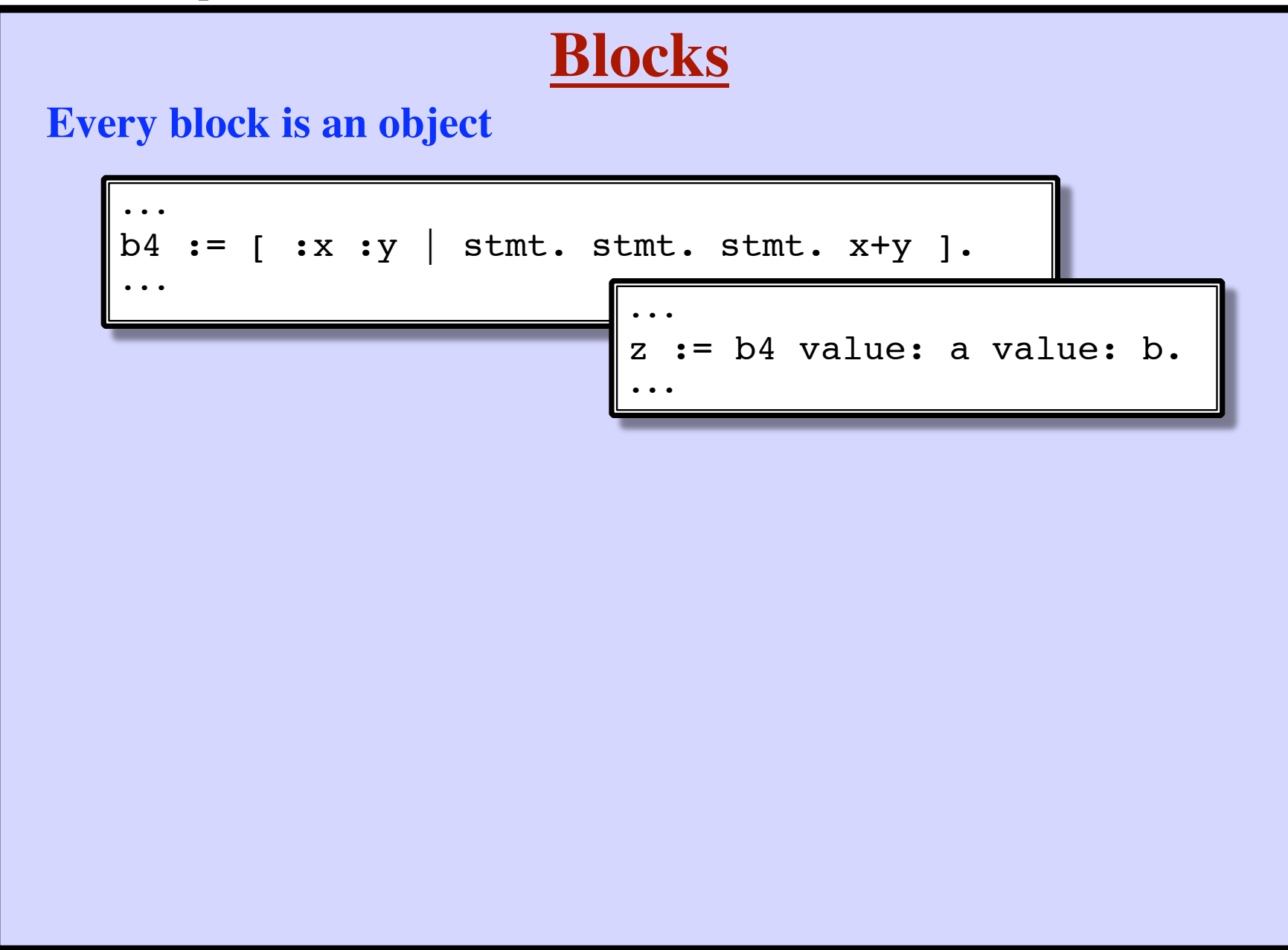

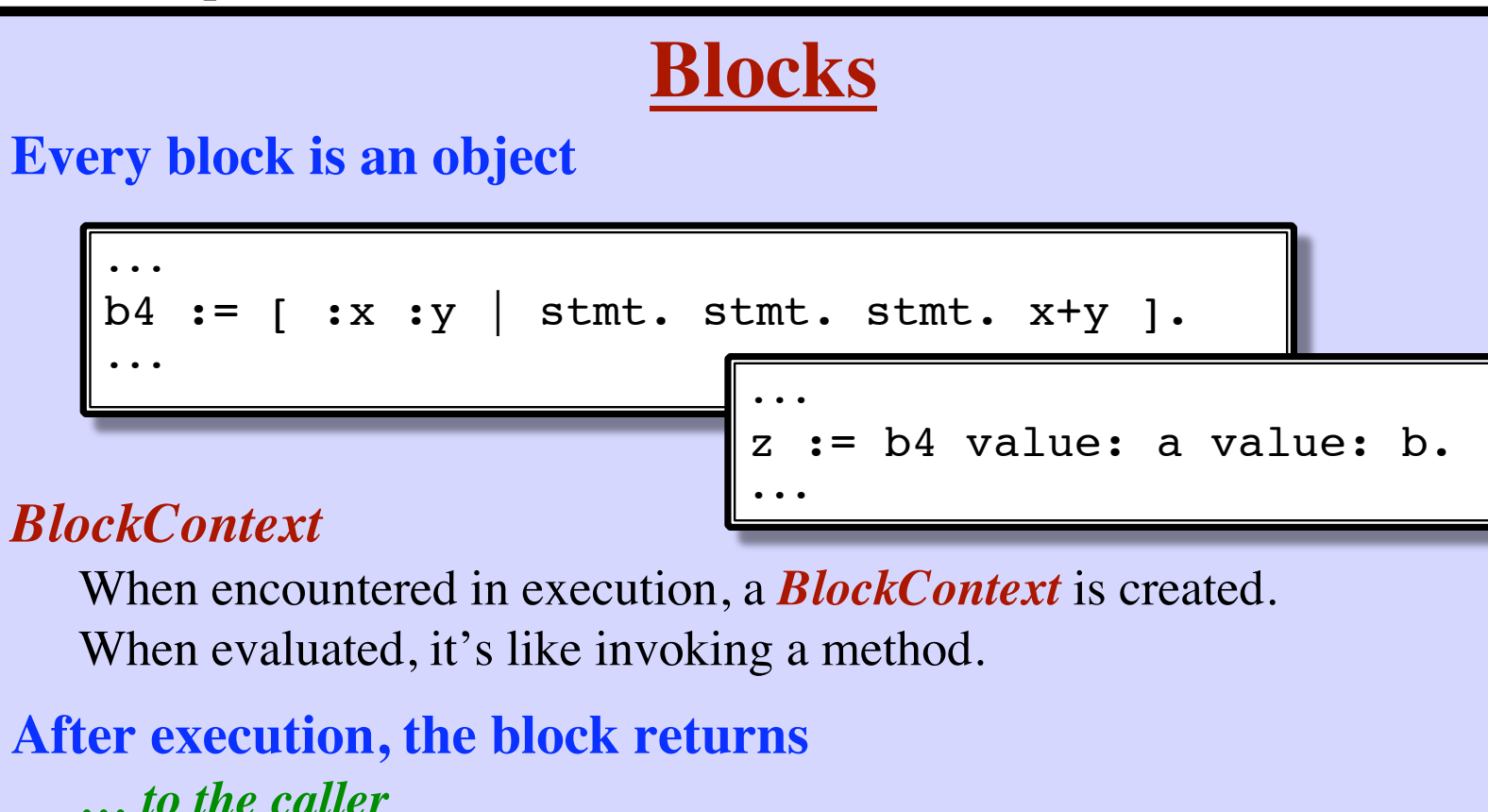

[ :x :y | stmt. stmt. stmt. x+y ] *… from the method where it was created*

 $\left[\begin{array}{c|c} \cdot \mathbf{x} & \cdot \mathbf{y} & \text{stmt.} \end{array} \right]$  stmt. stmt.  $\left[\begin{array}{c|c} \cdot \mathbf{x} & \text{ty} \end{array} \right]$ 

**The** *BlockContext* **object will be garbage collected** when no longer needed (i.e., not reachable)

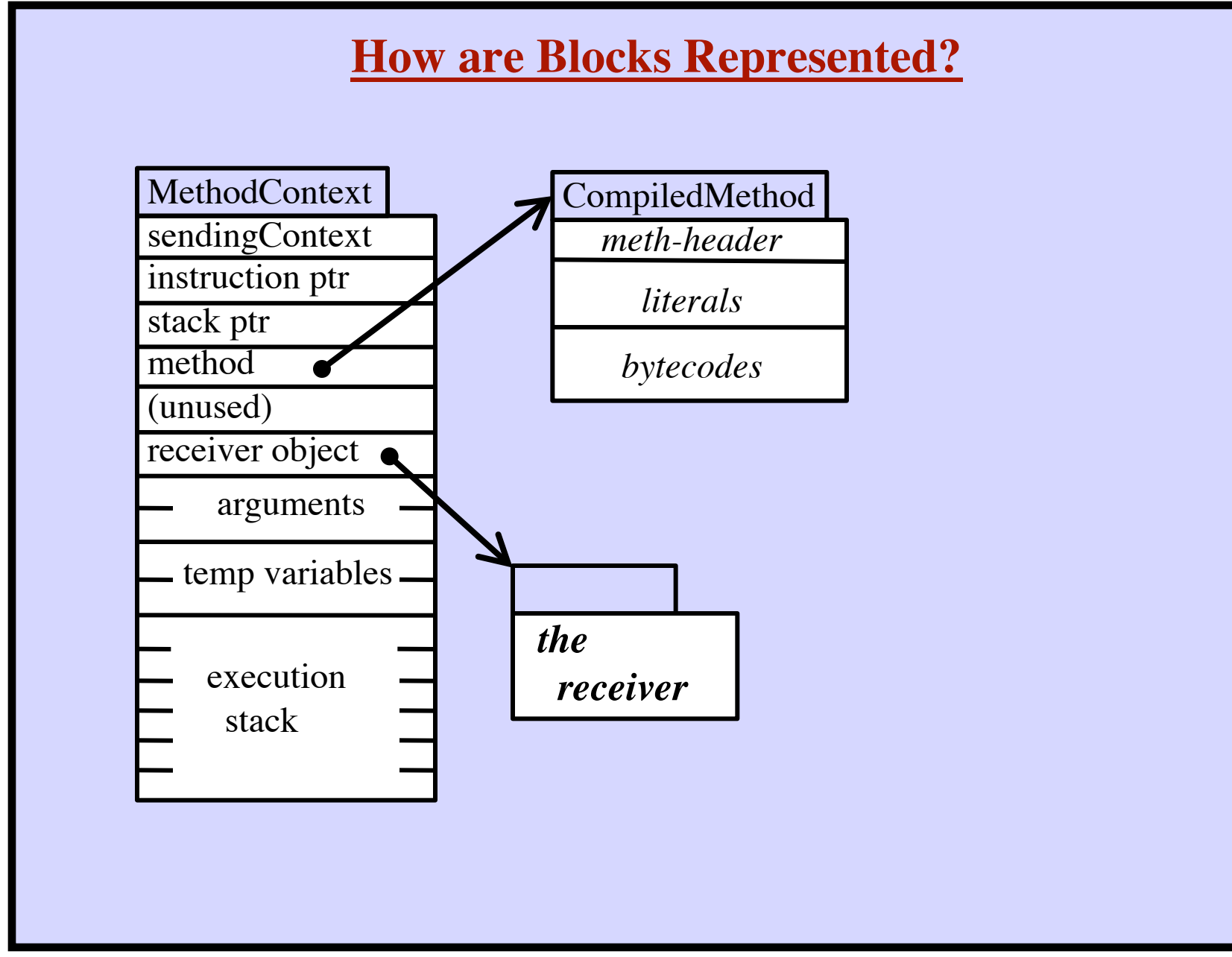

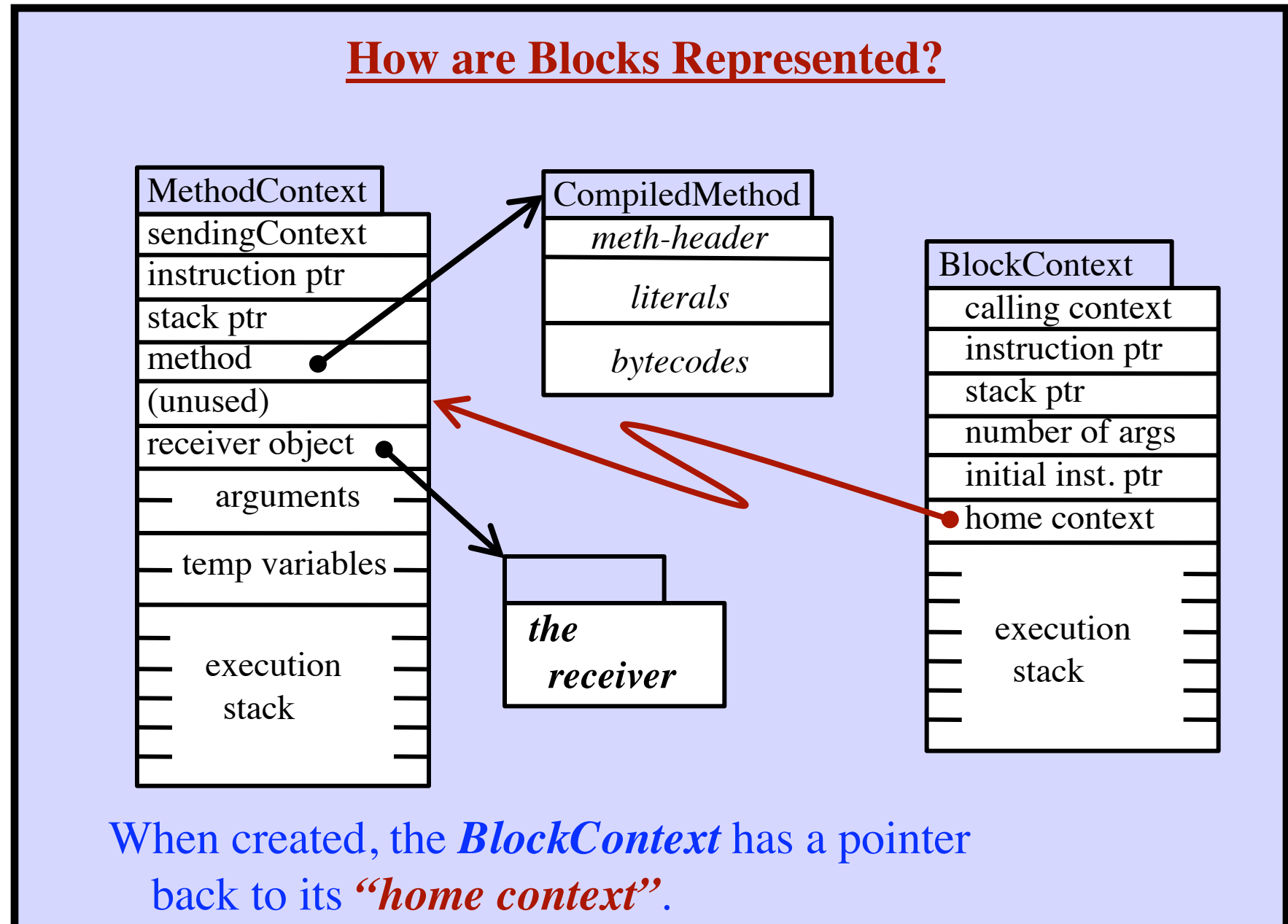

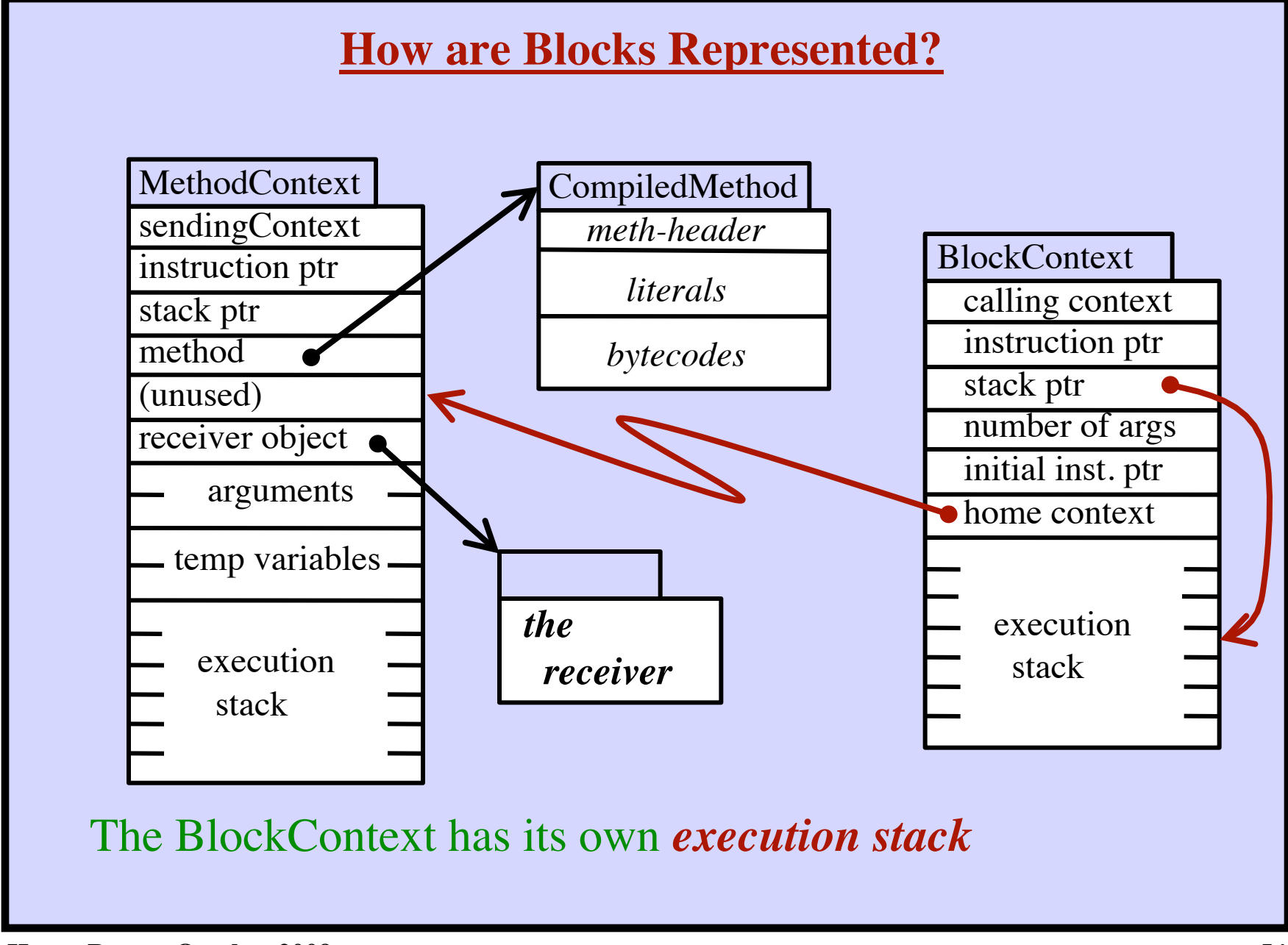

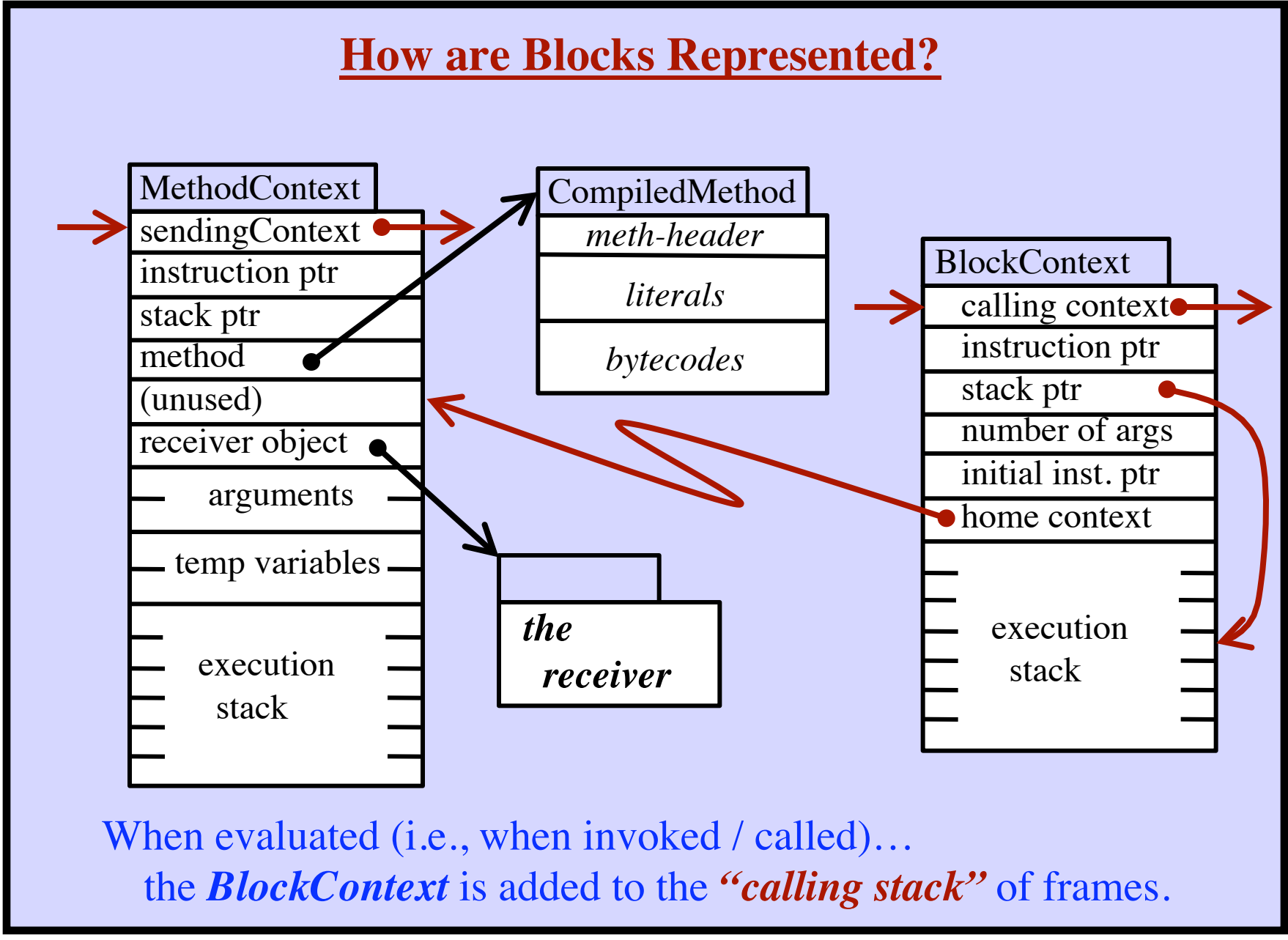

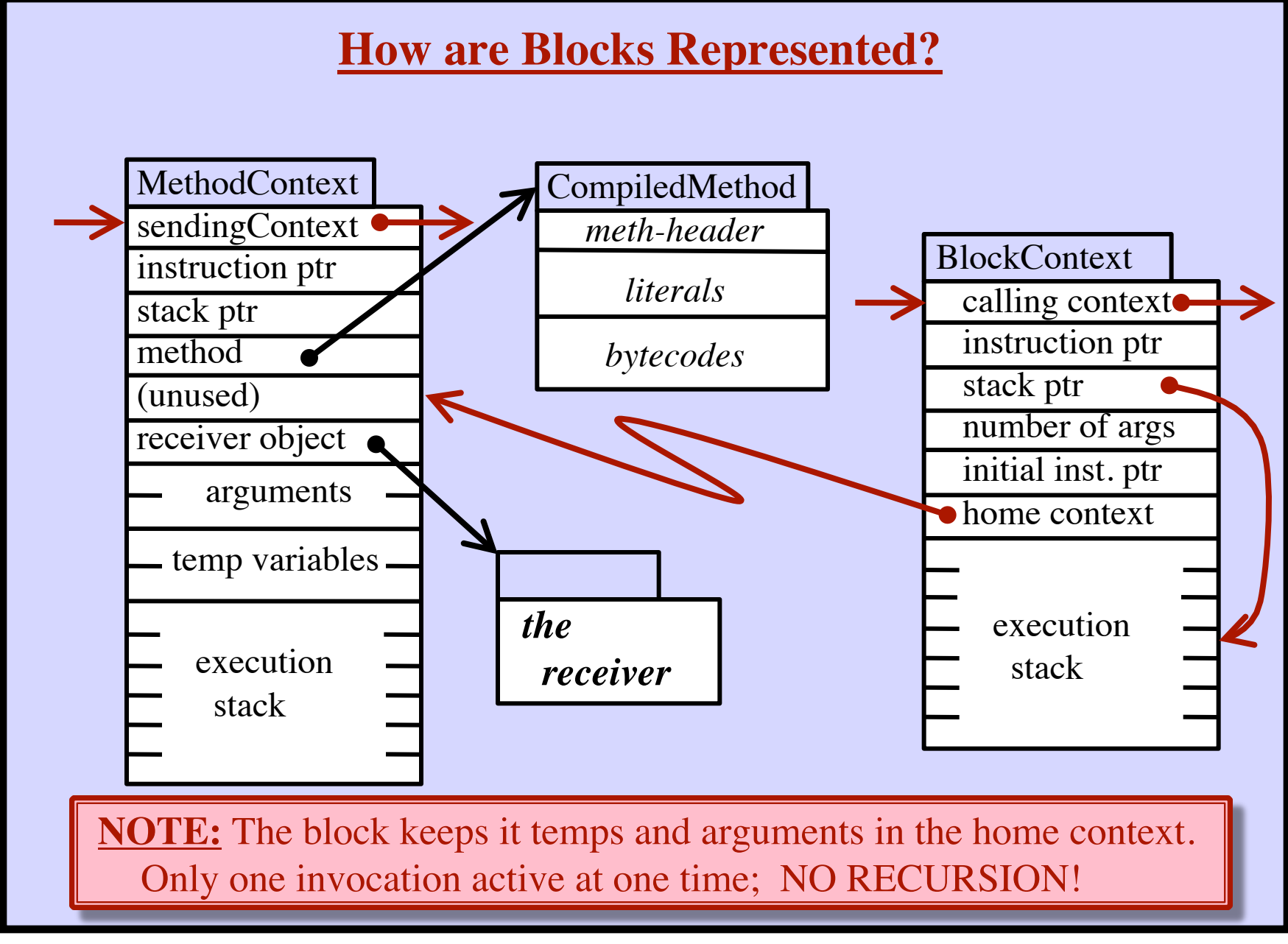

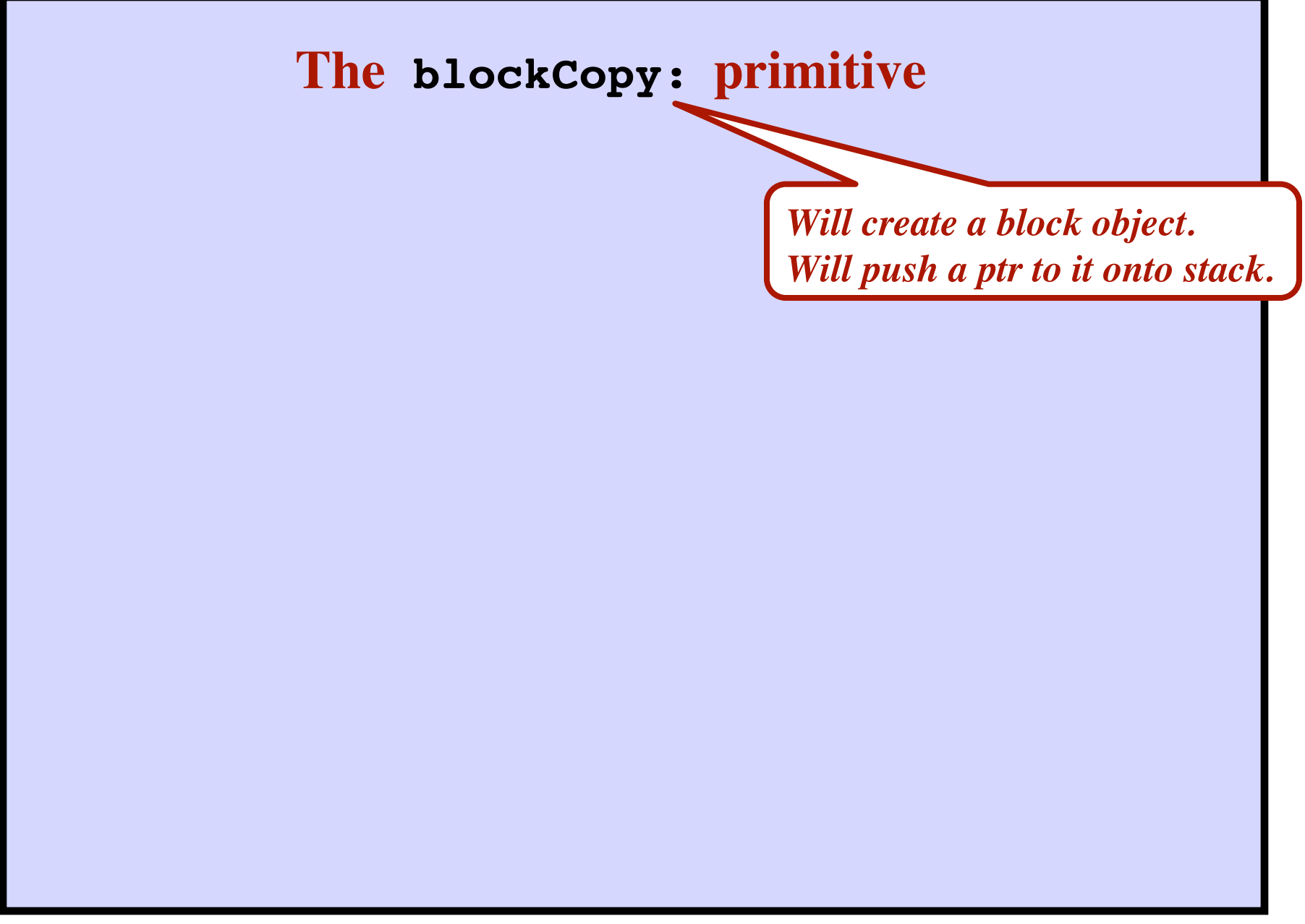

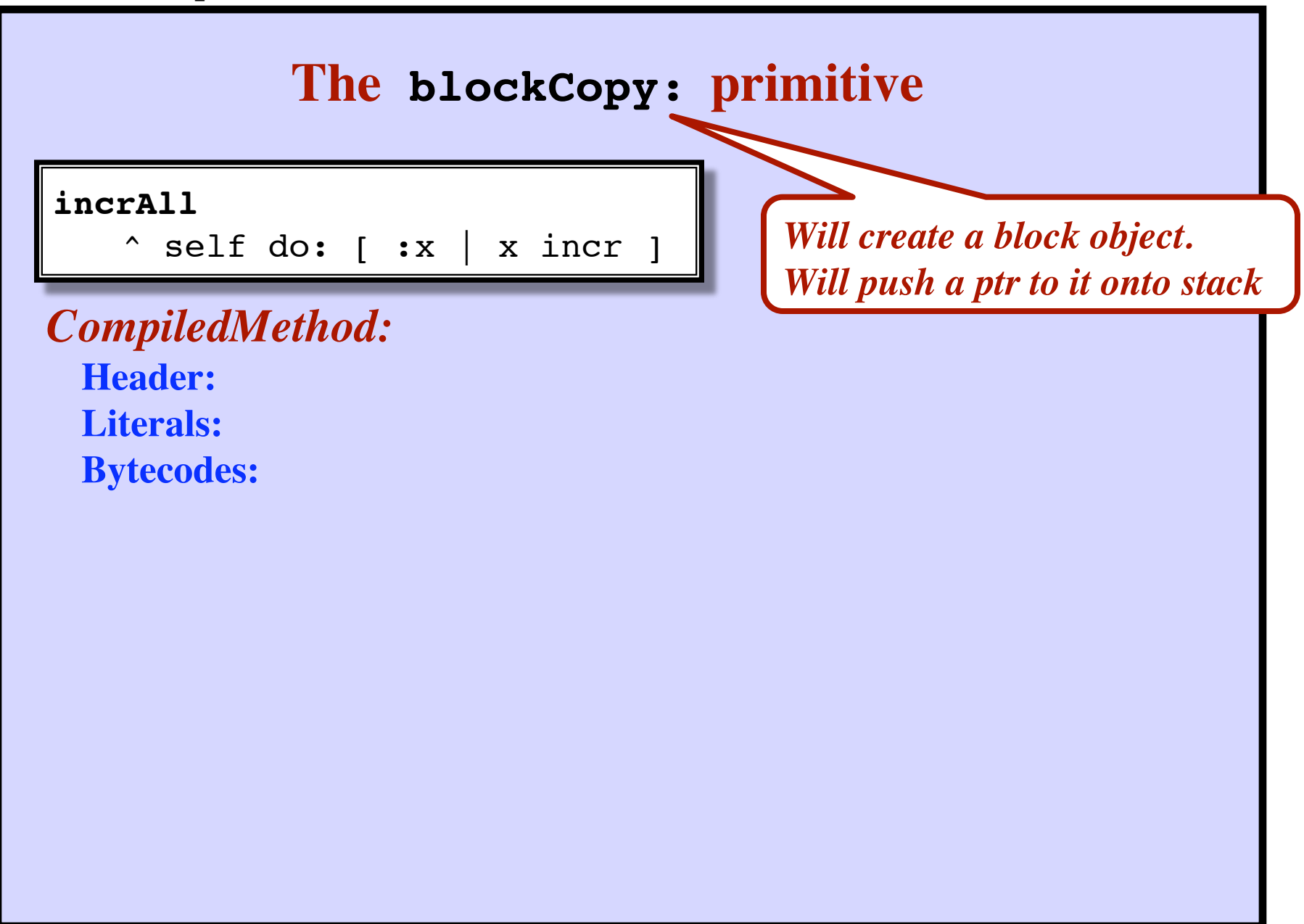

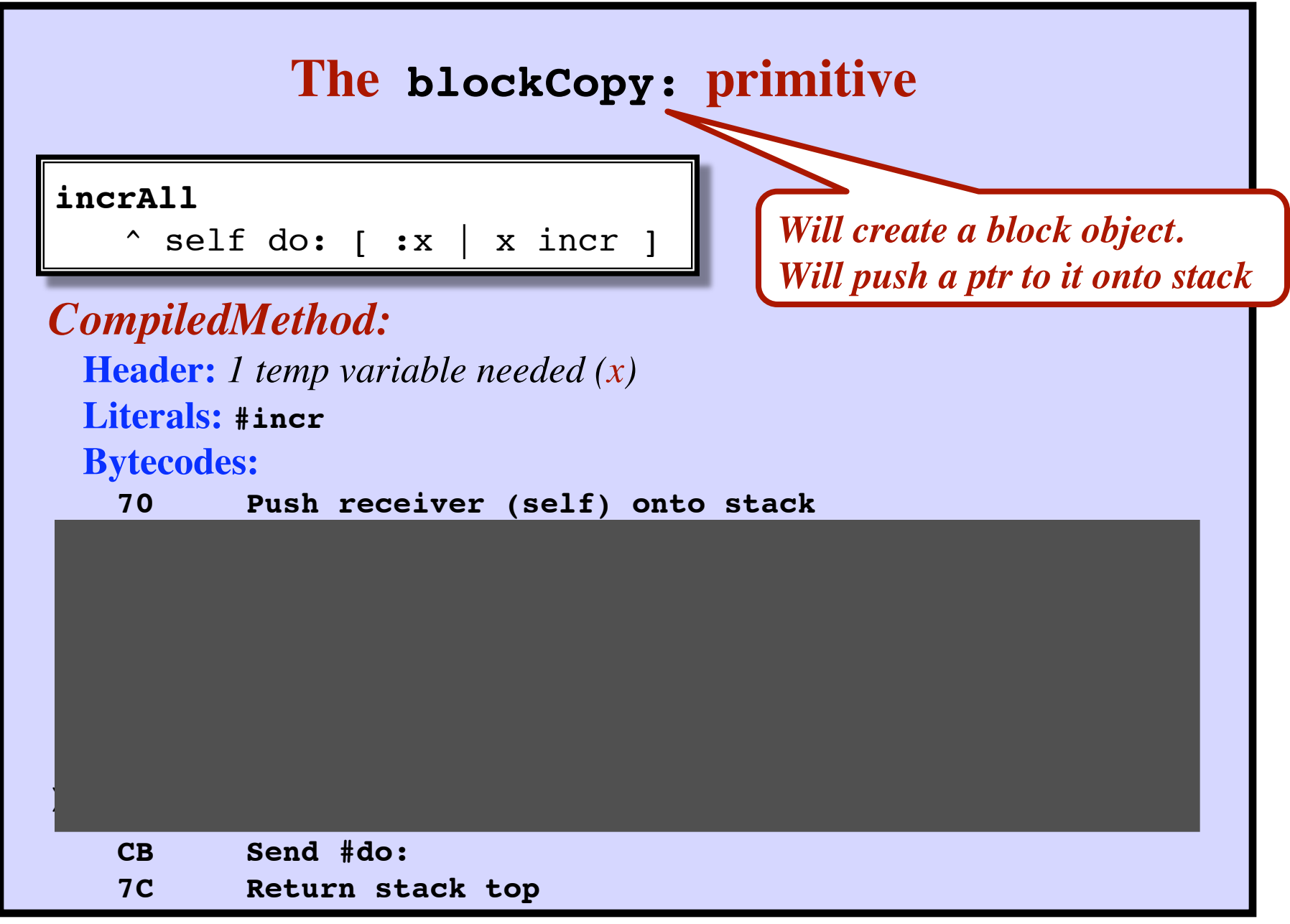

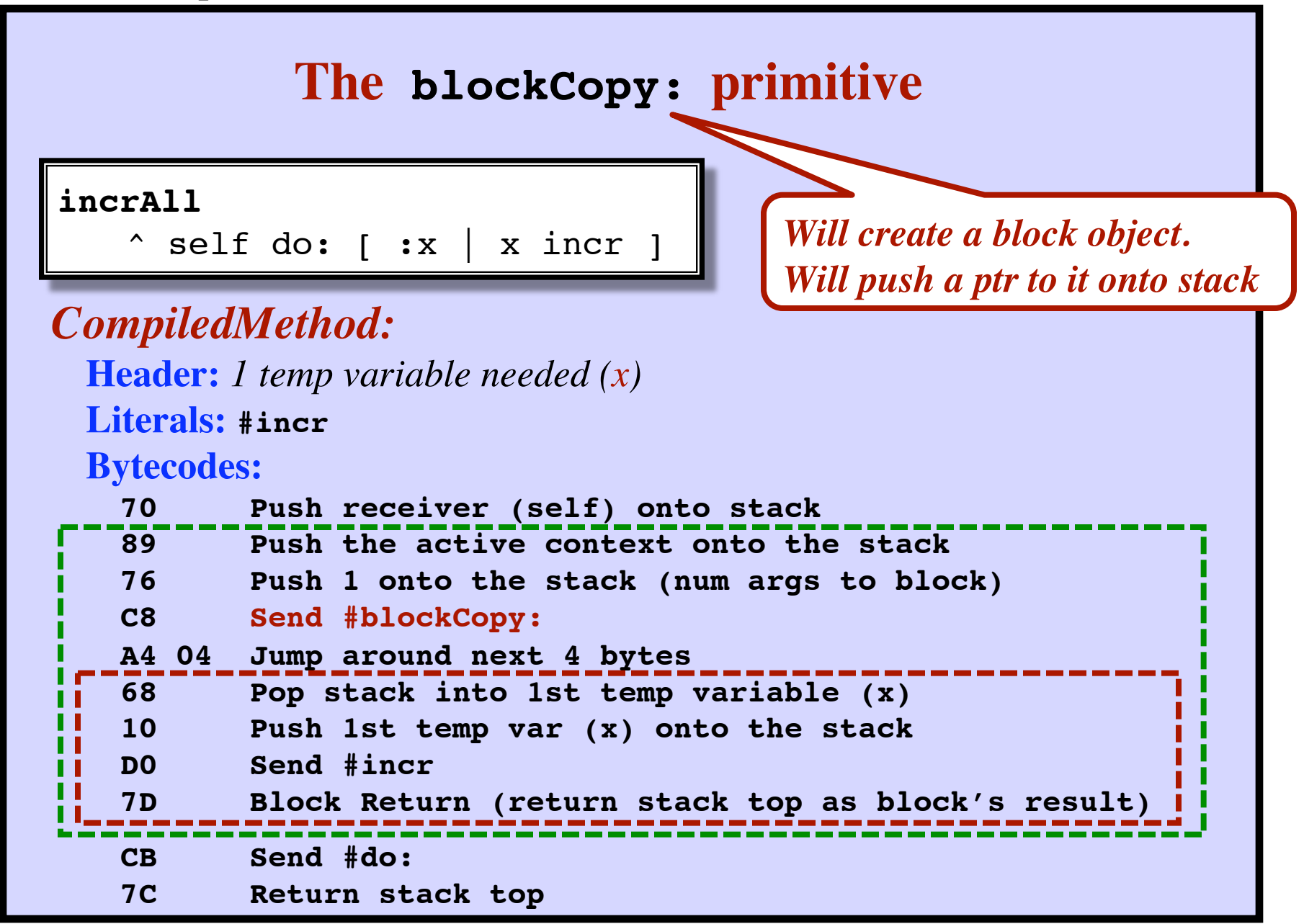

### **blockCopy:**

• A primitive method Passed the number of arguments Sent to the current context (The "home context")

# Skip this slide

• Creates a new *BlockContext* object Initializes its "HomeContext" field Initializes its "InitialInstructionPointer" field Based on the current instruction pointer  $+2$ Pushes an OOP to the new *BlockContext* onto the current stack

• Storage for arguments to the block… The block's arguments must be allocated space somewhere. They are allocated in the home context (as temp variables) A block begins by popping its arguments into the home context What if the method that created the block has already returned? No problem; the space still exists.

Why will the home context not get garbage collected?

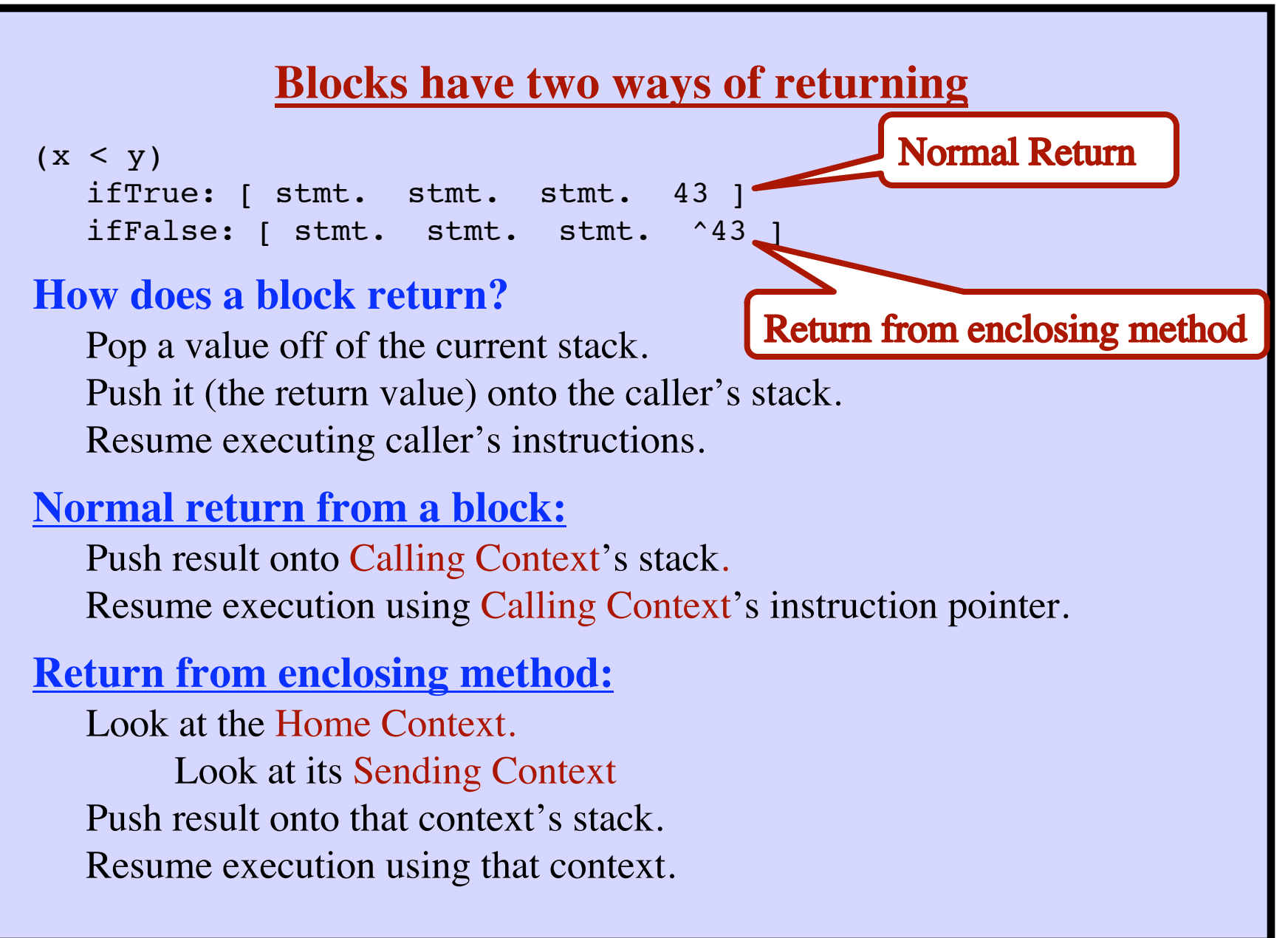

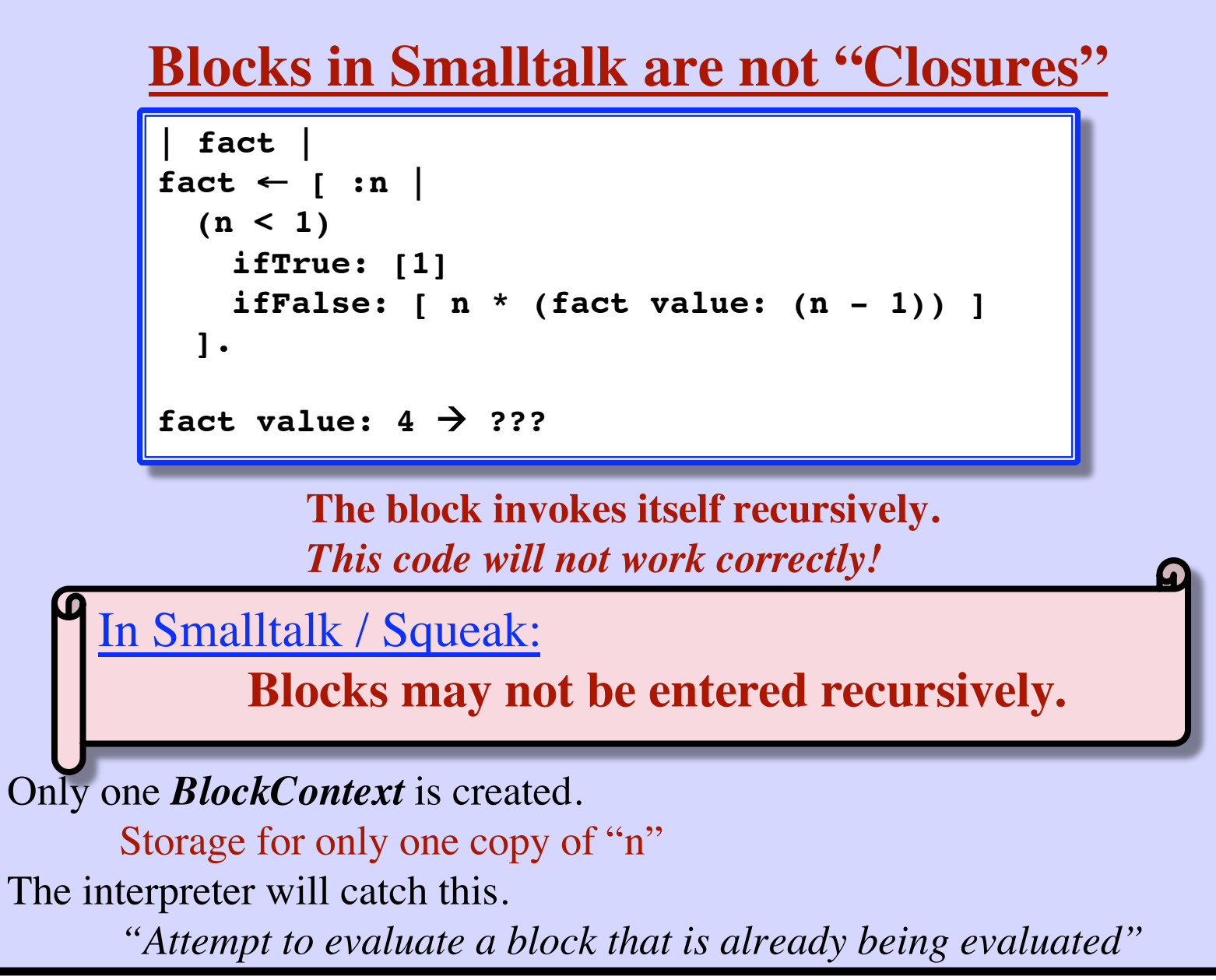

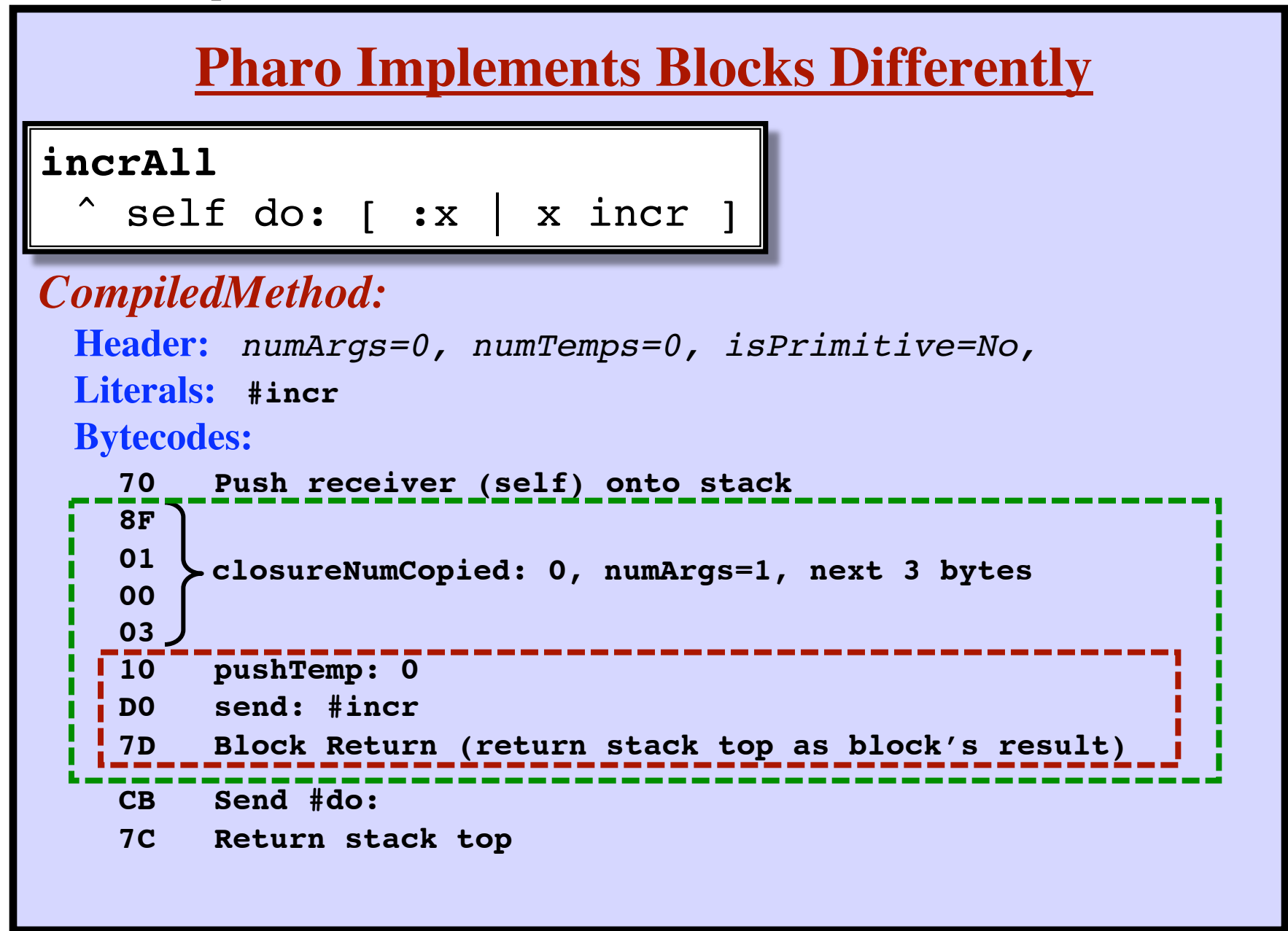

**Message Sending in C++**

*Skip these slides*

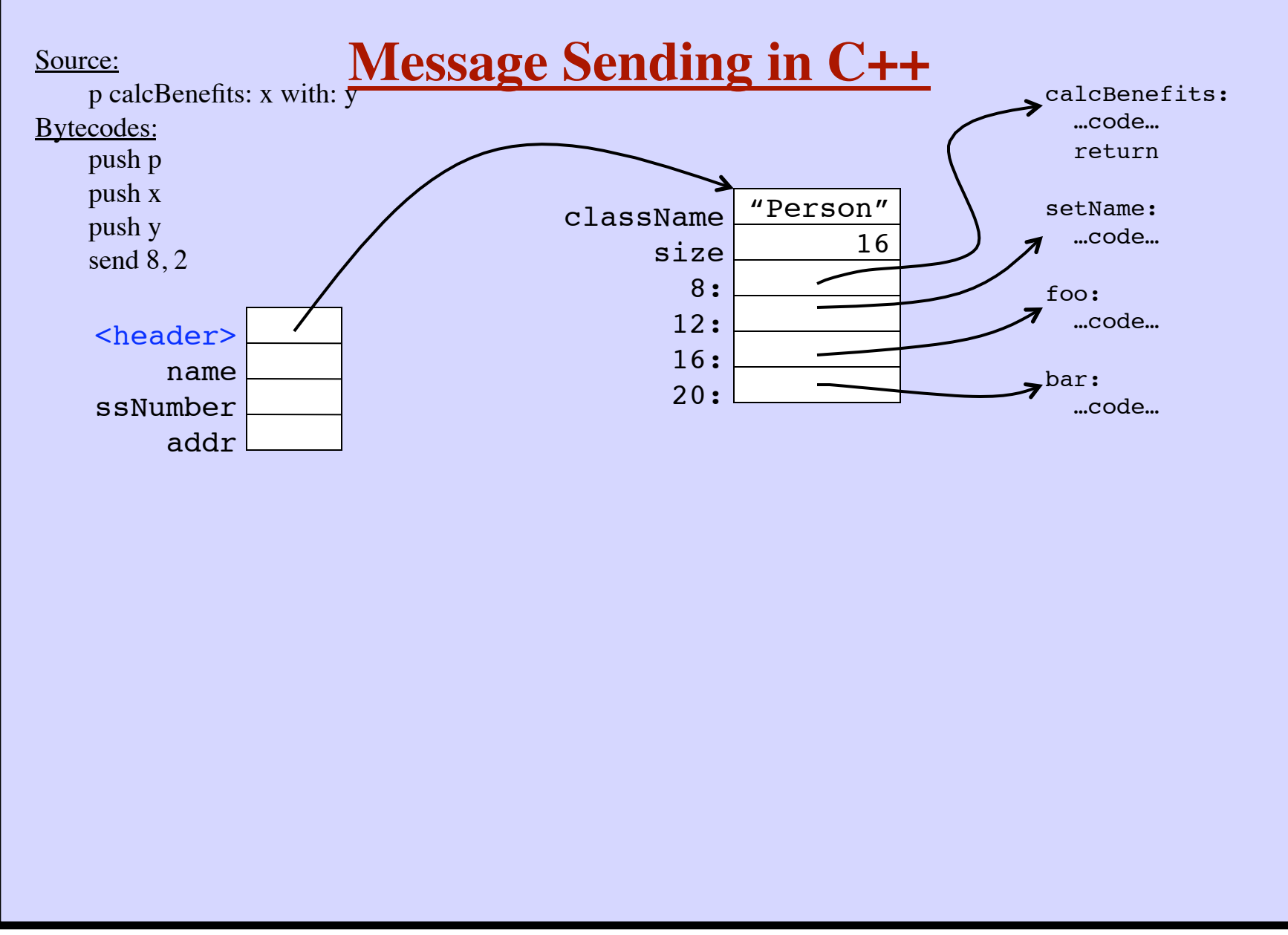

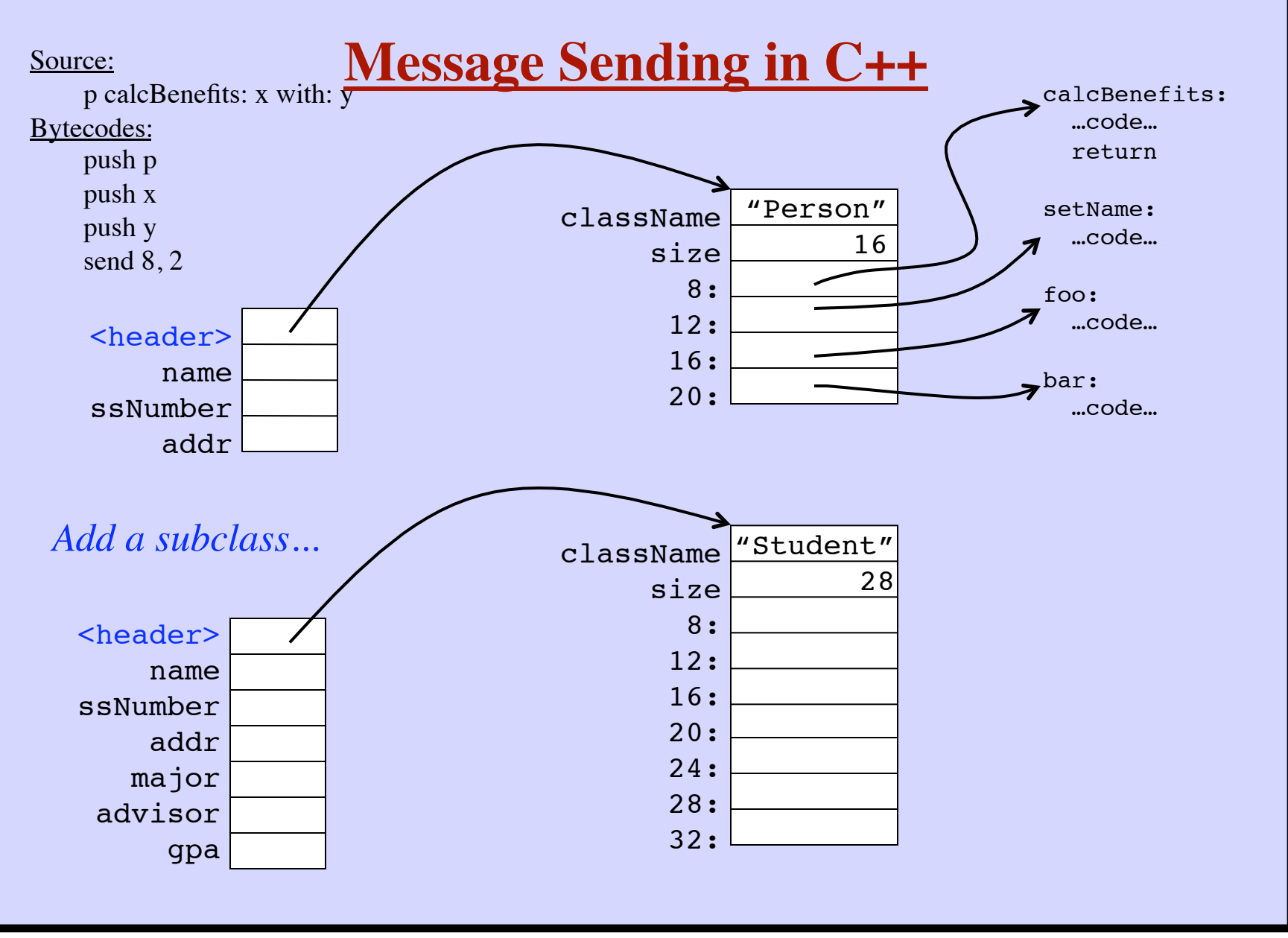

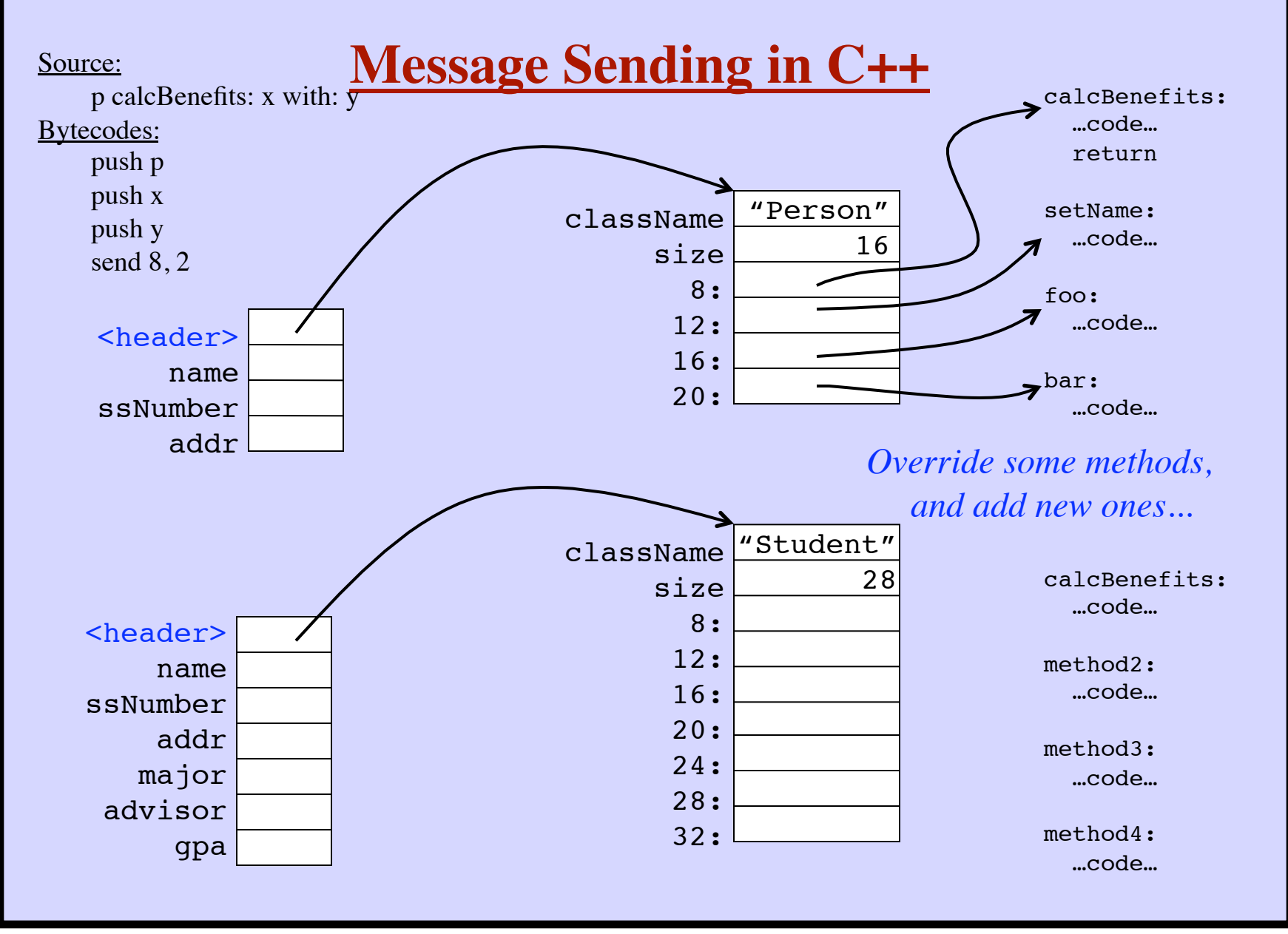

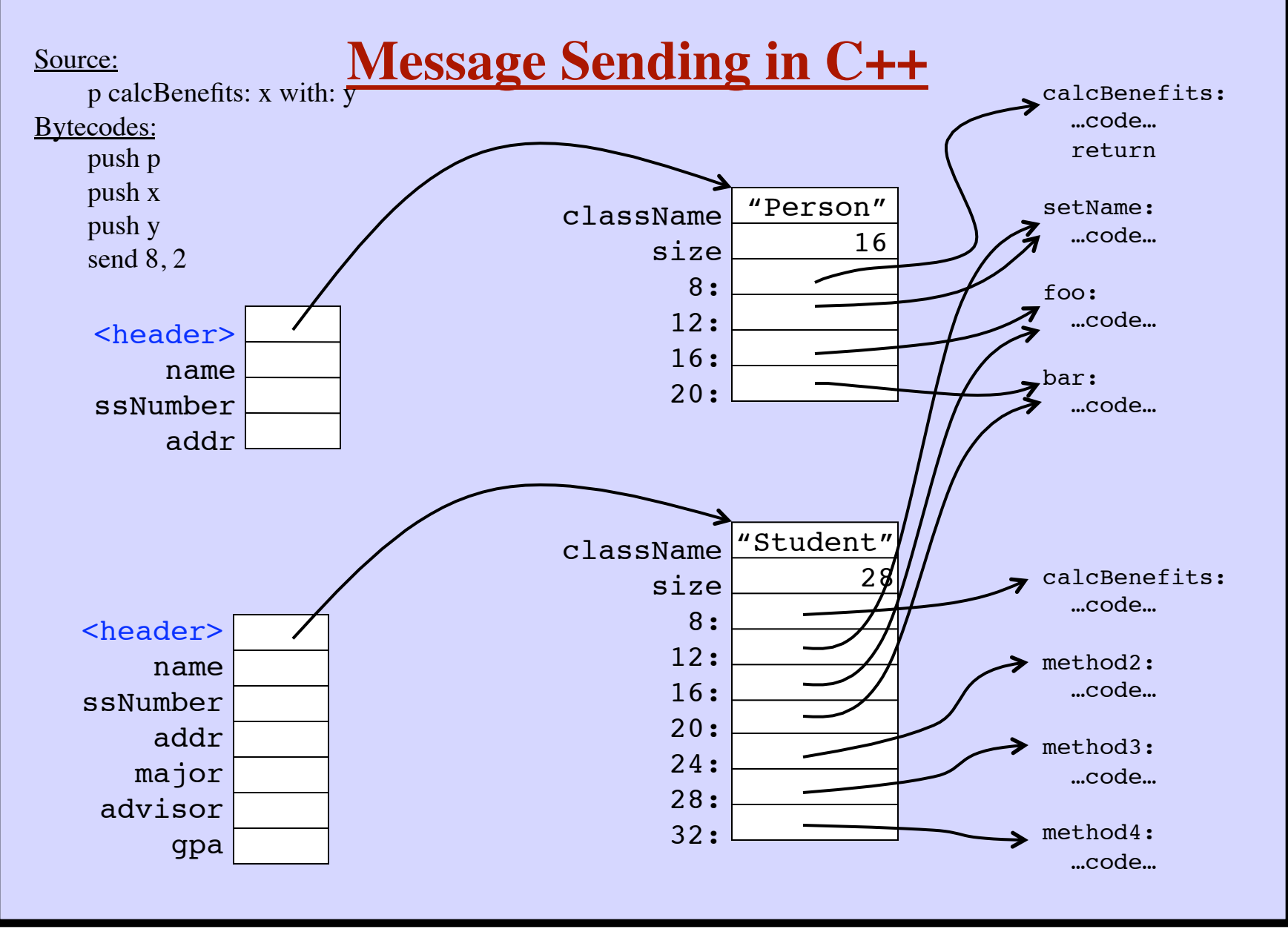